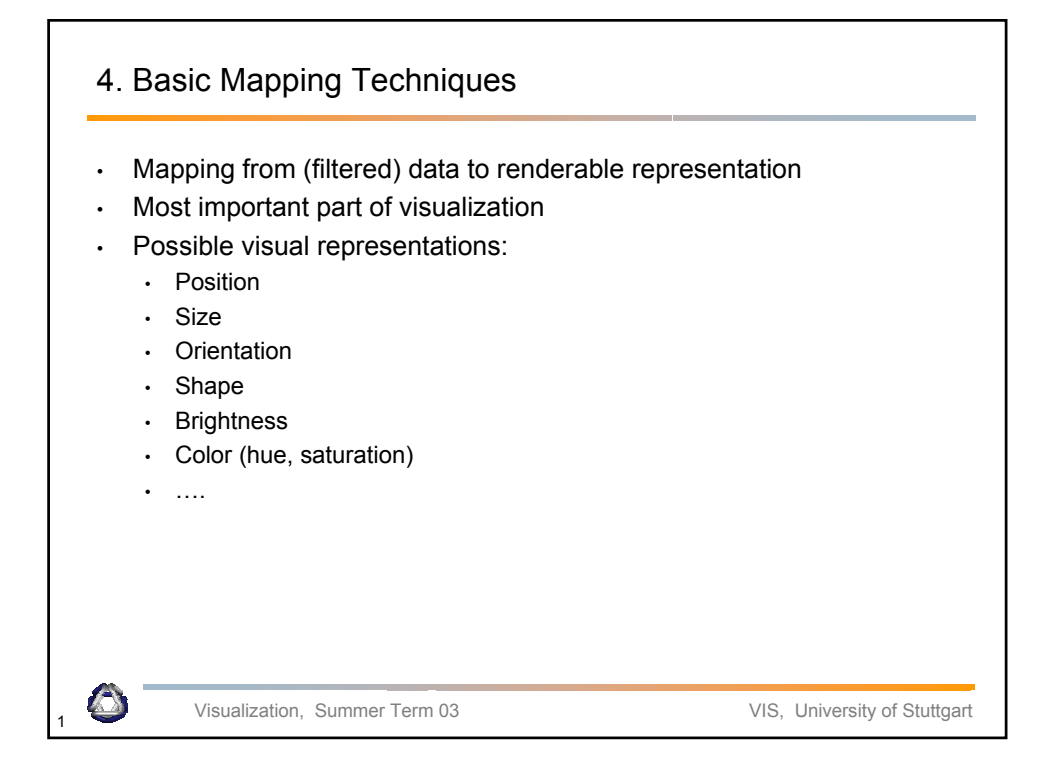

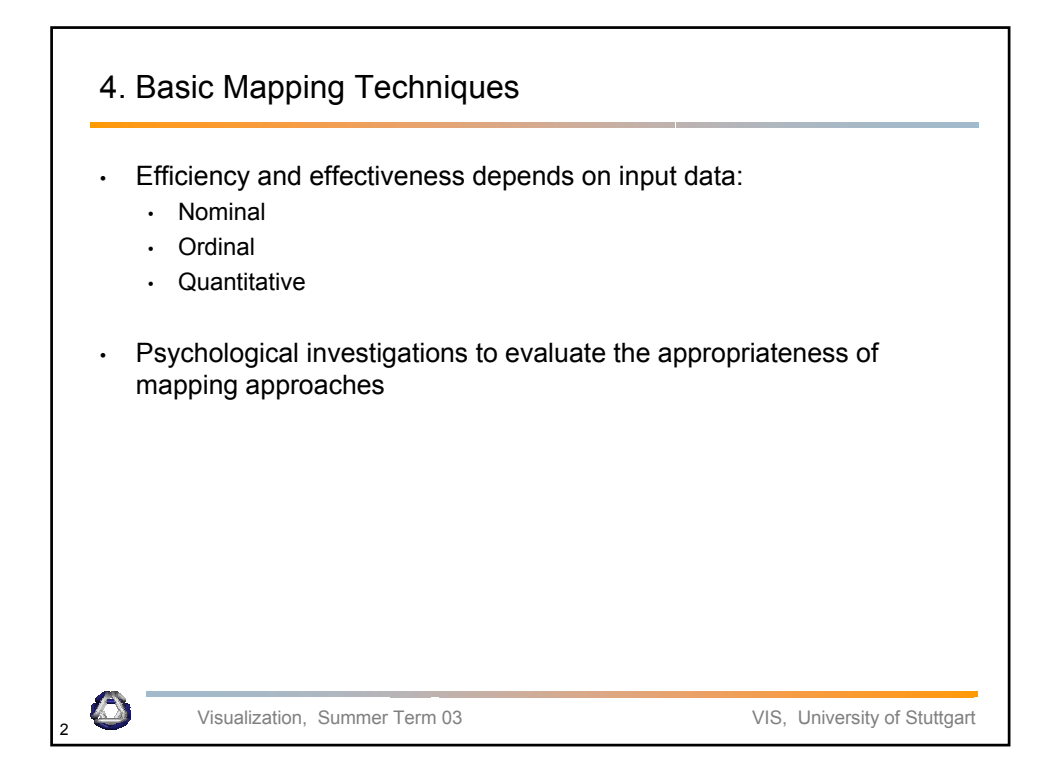

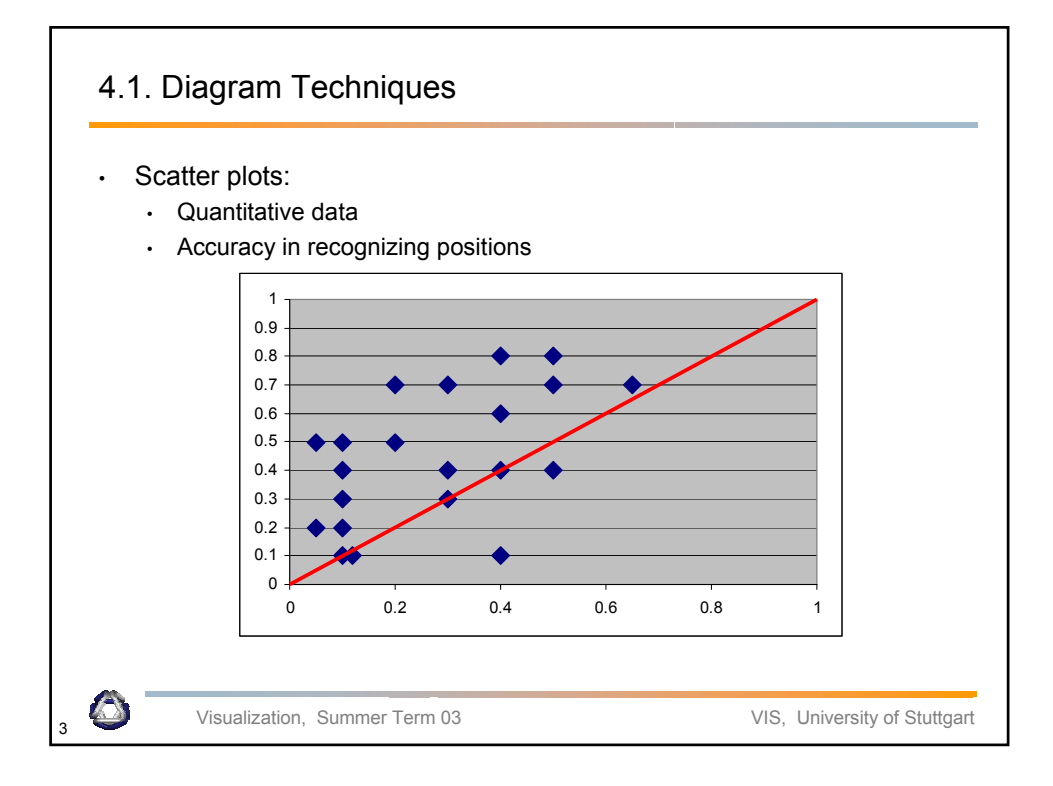

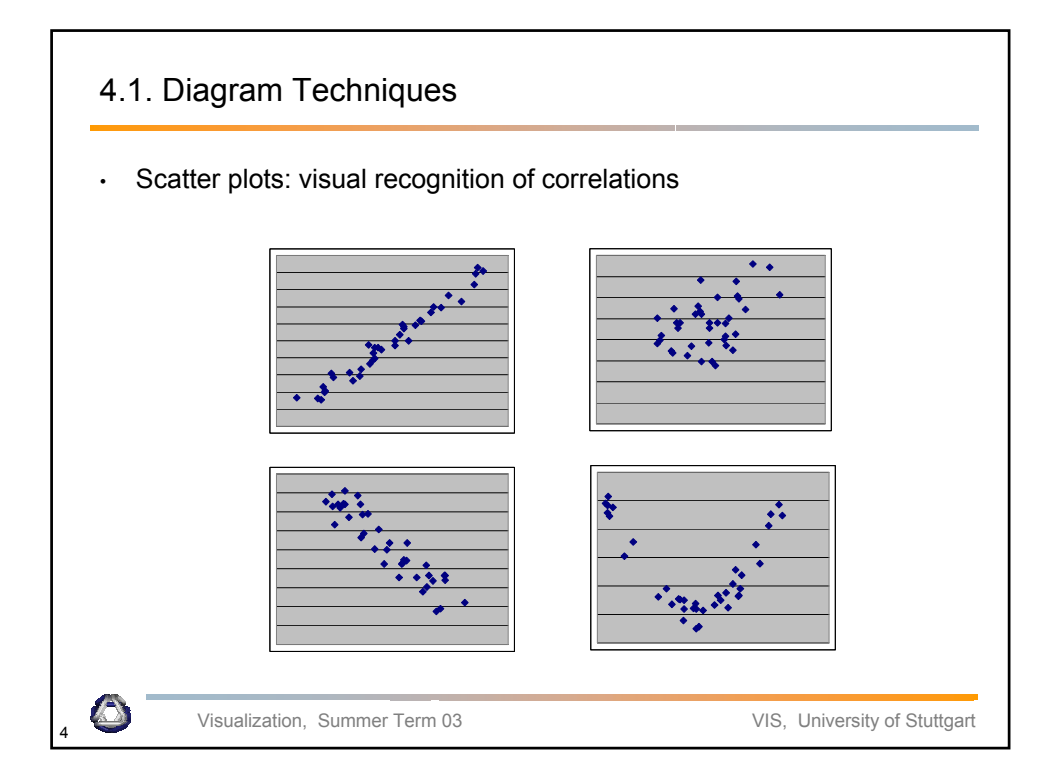

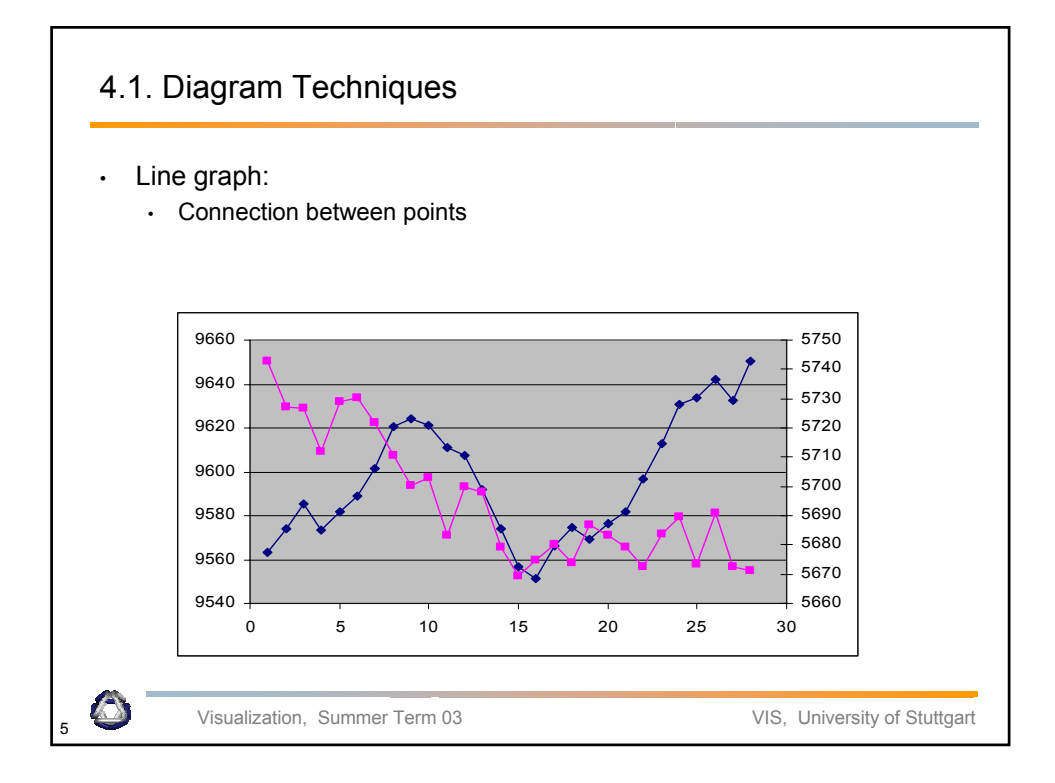

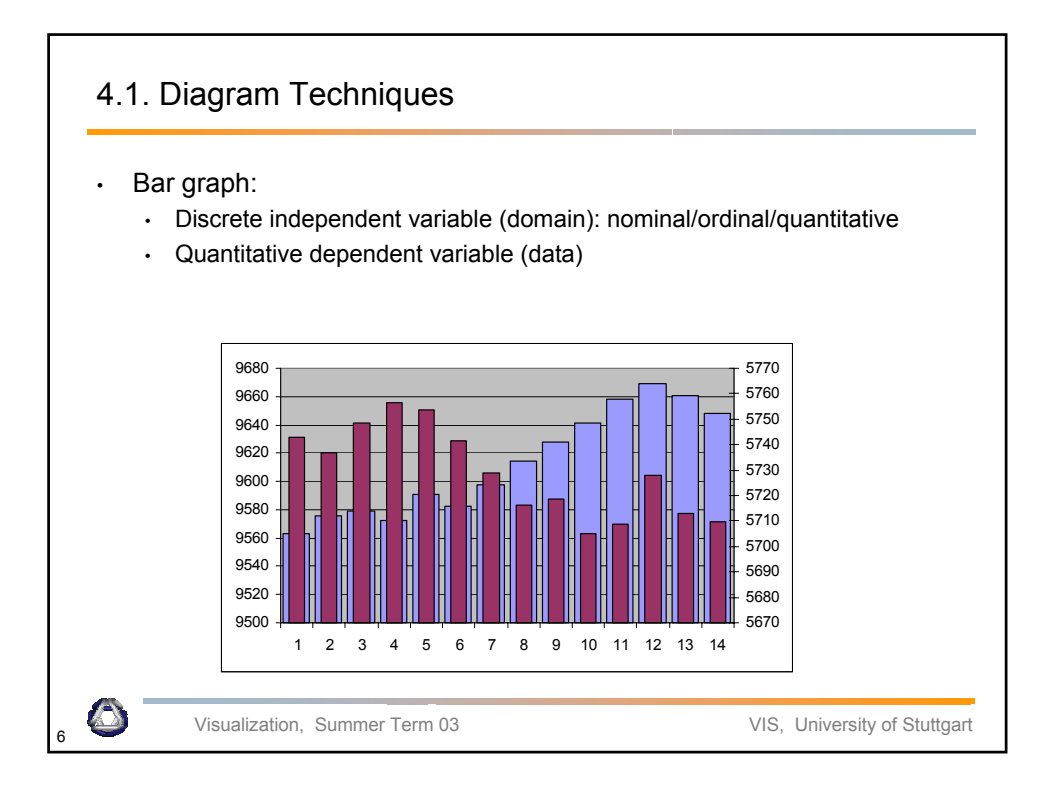

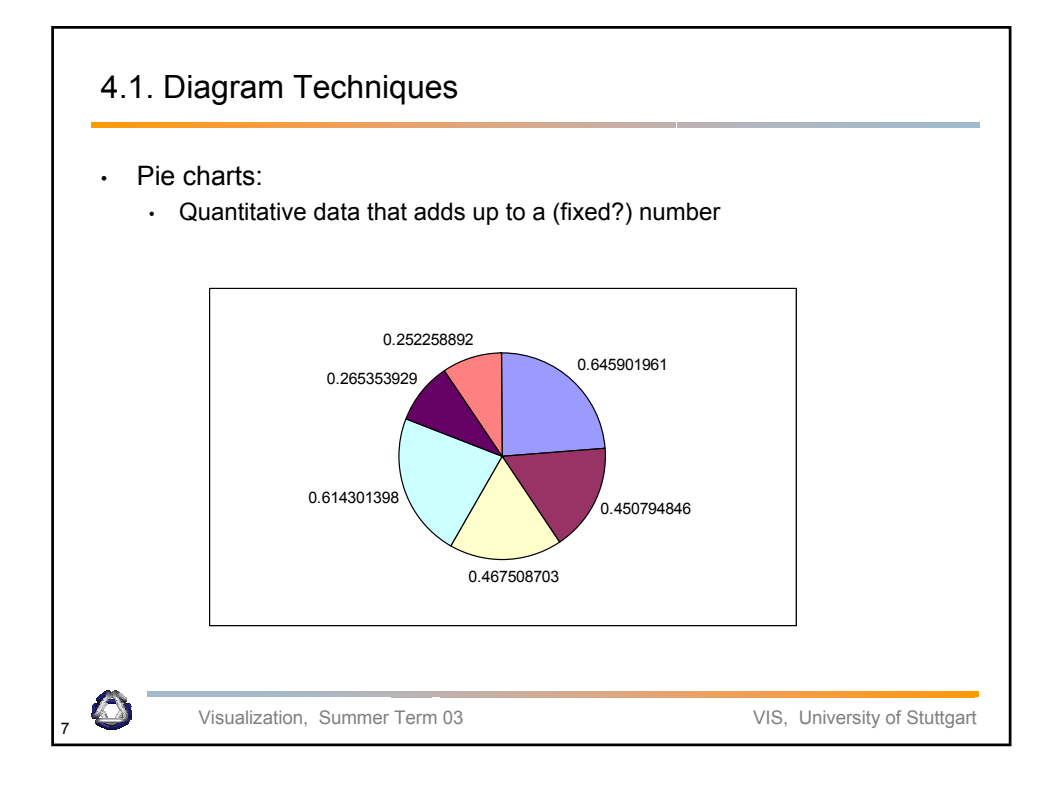

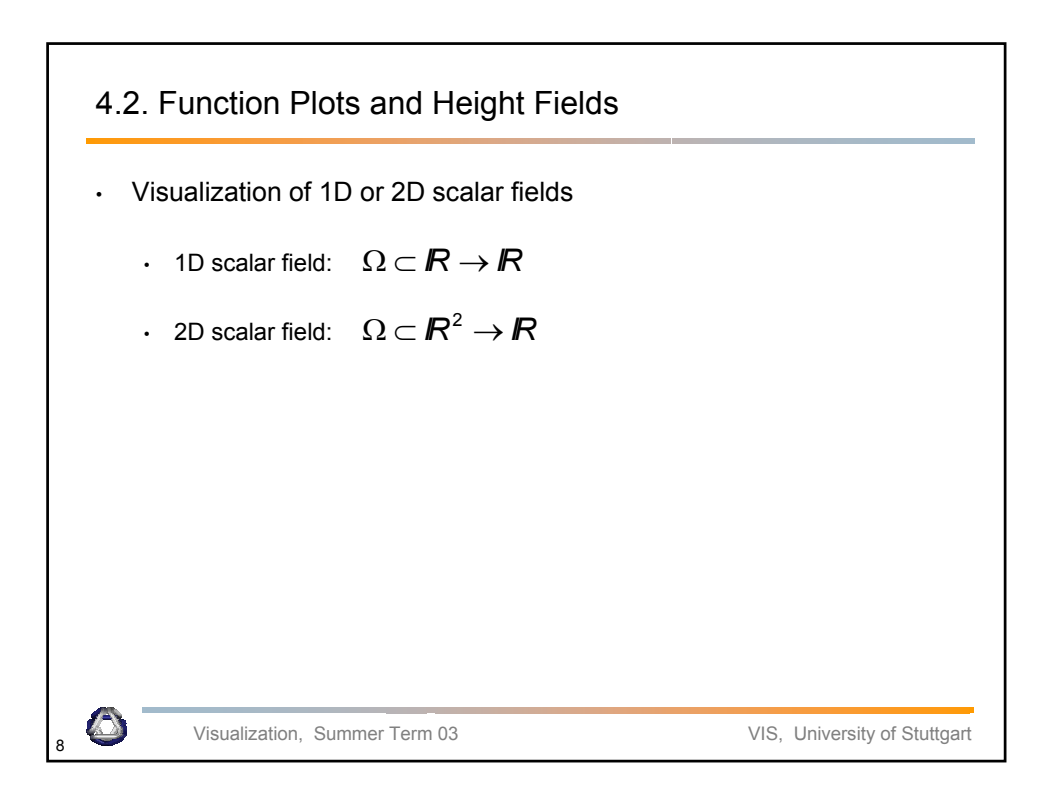

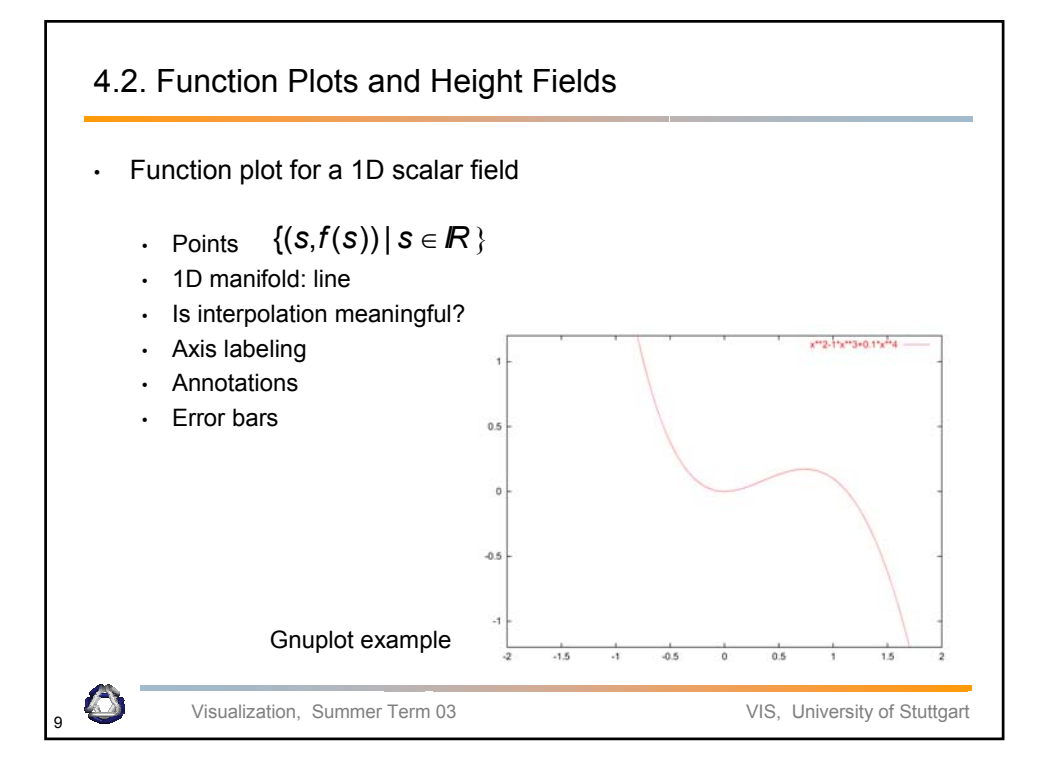

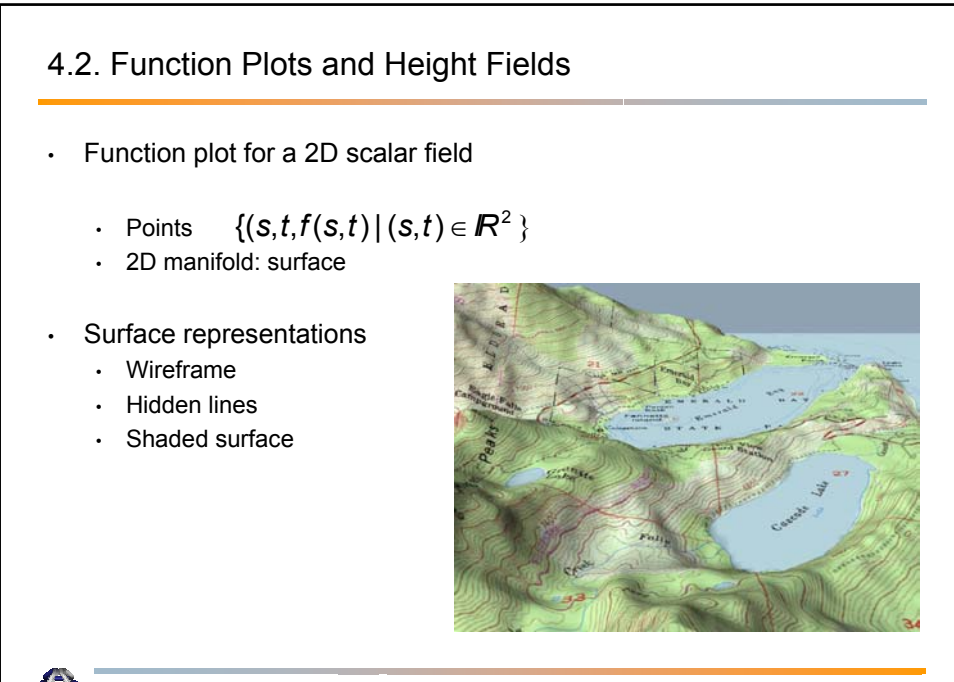

Visualization, Summer Term 03 VIS, University of Stuttgart

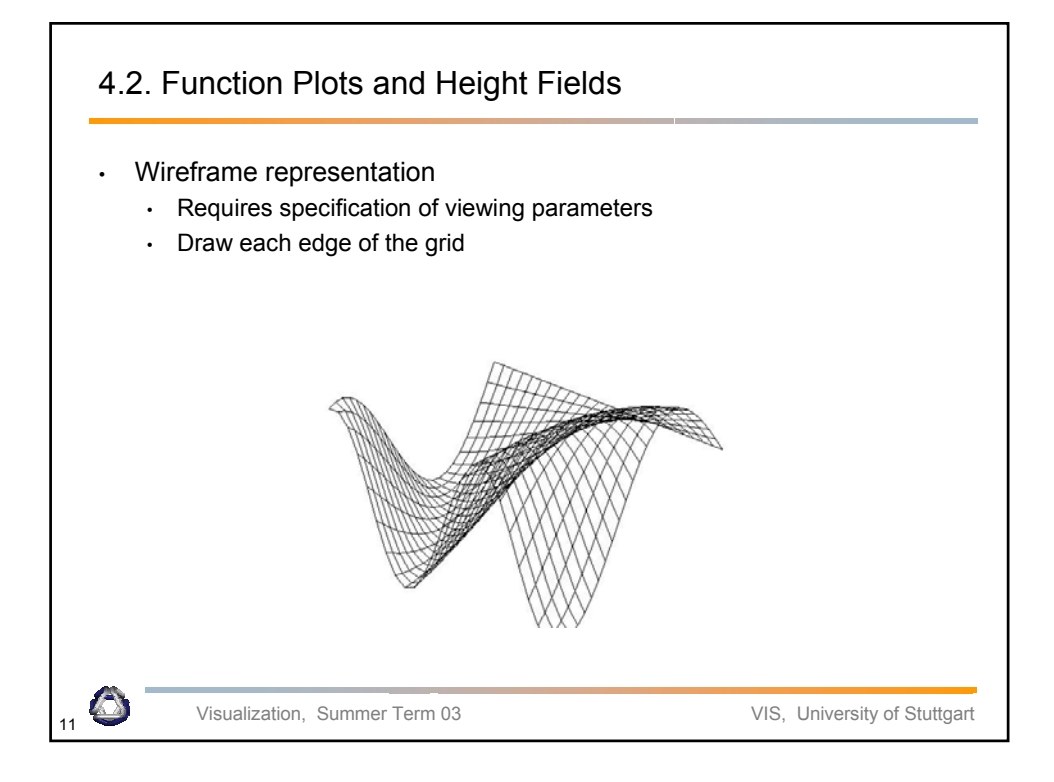

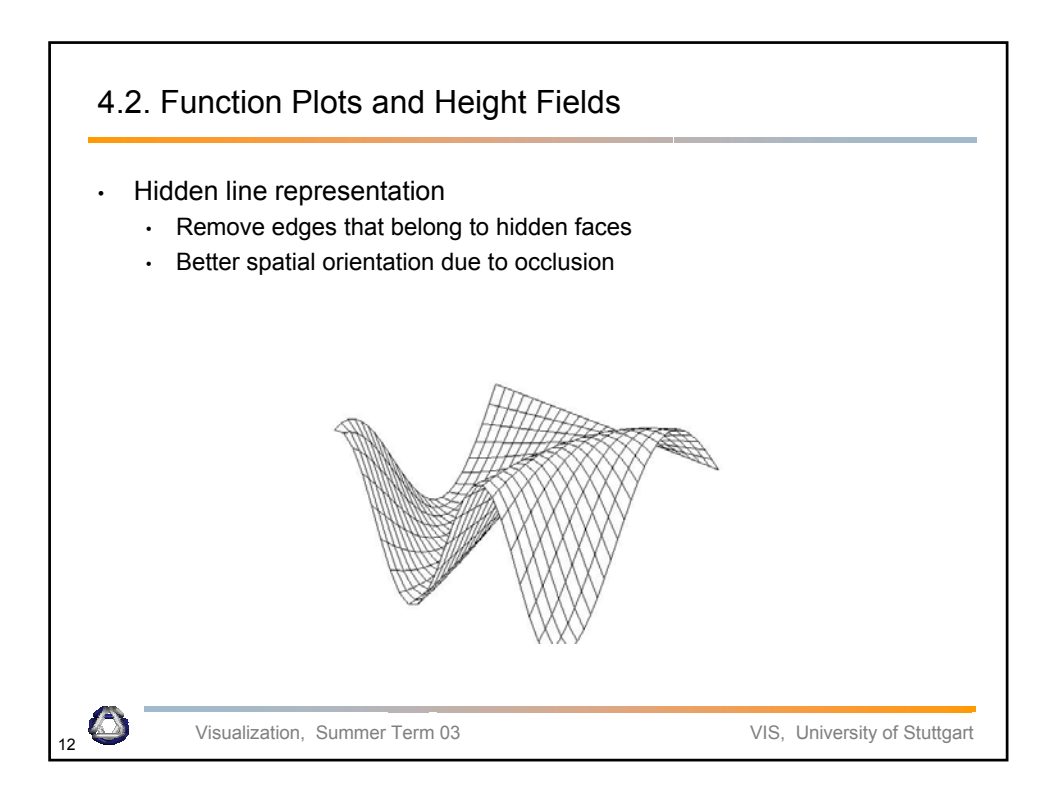

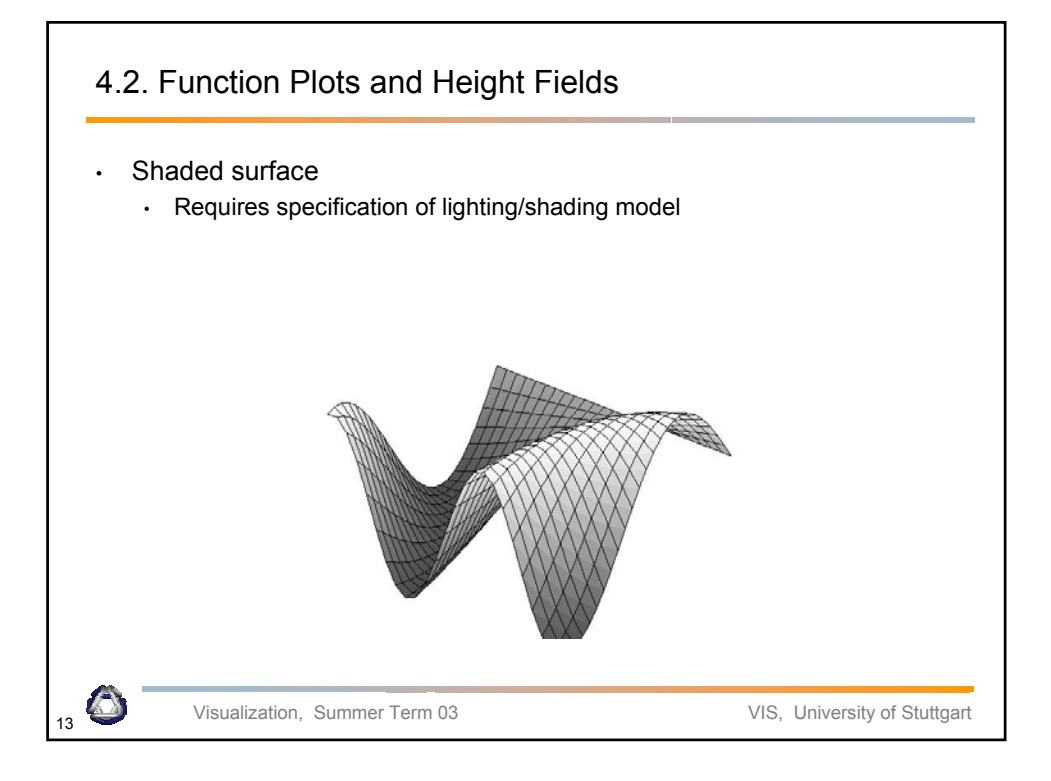

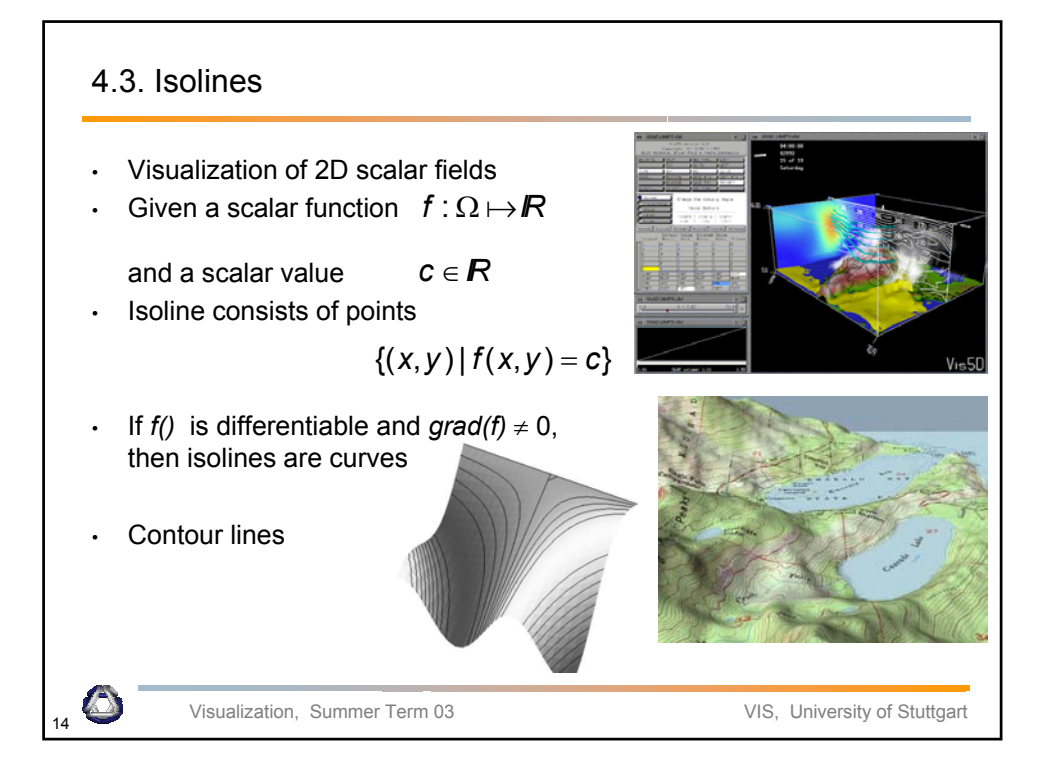

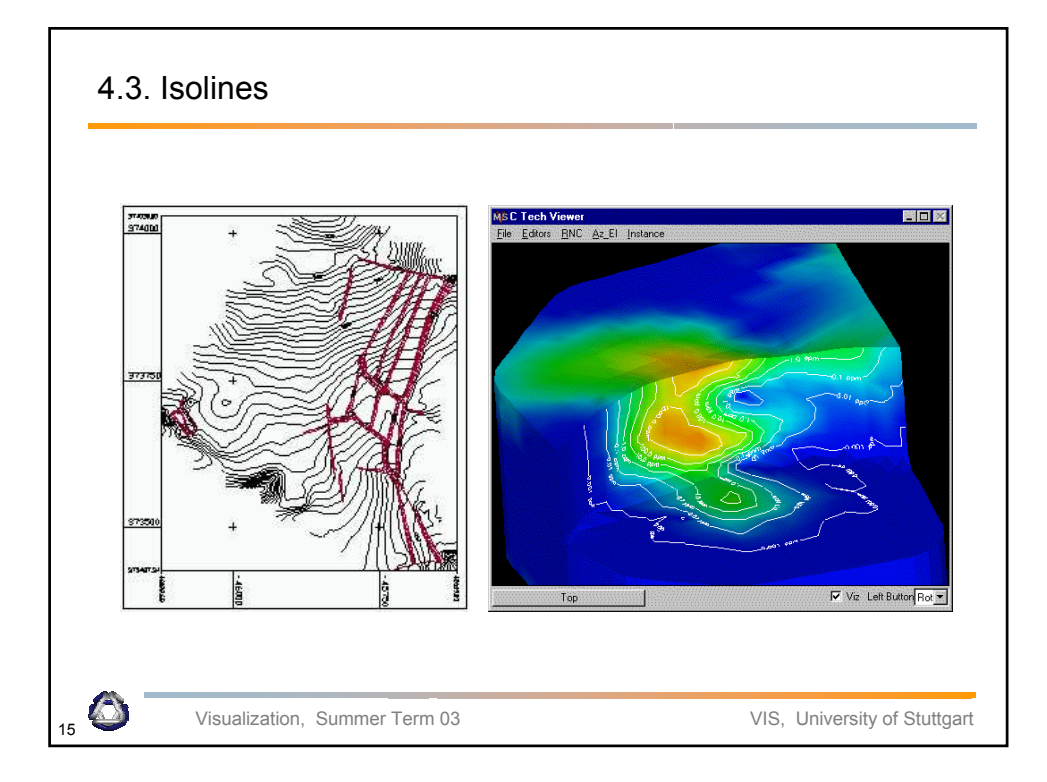

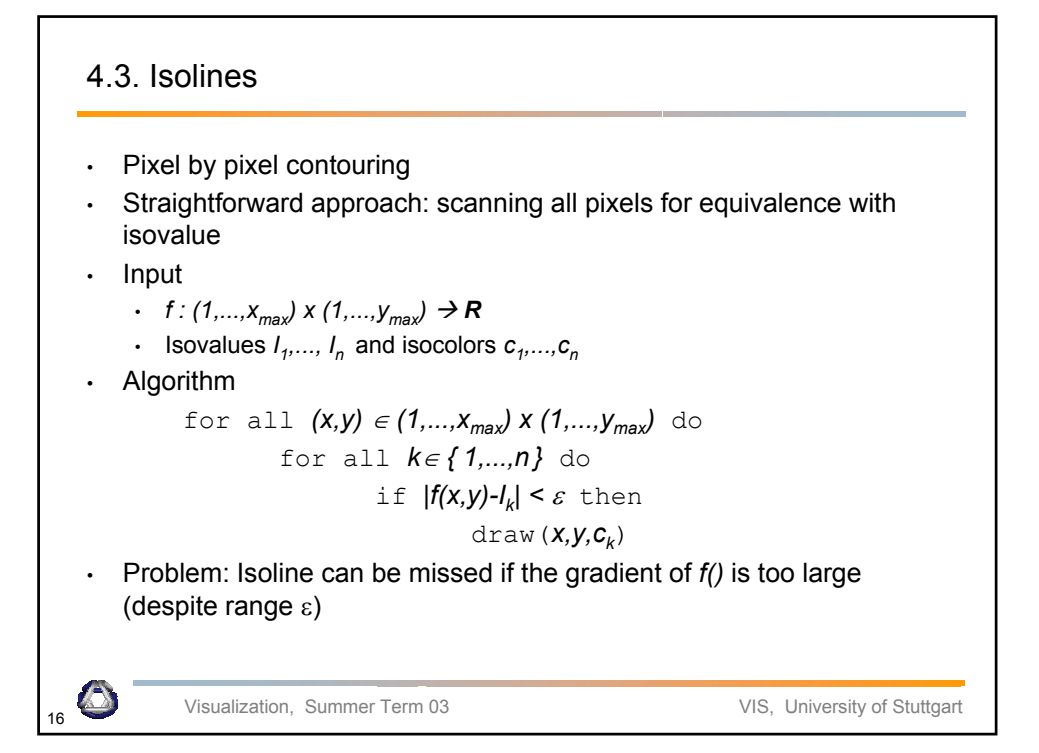

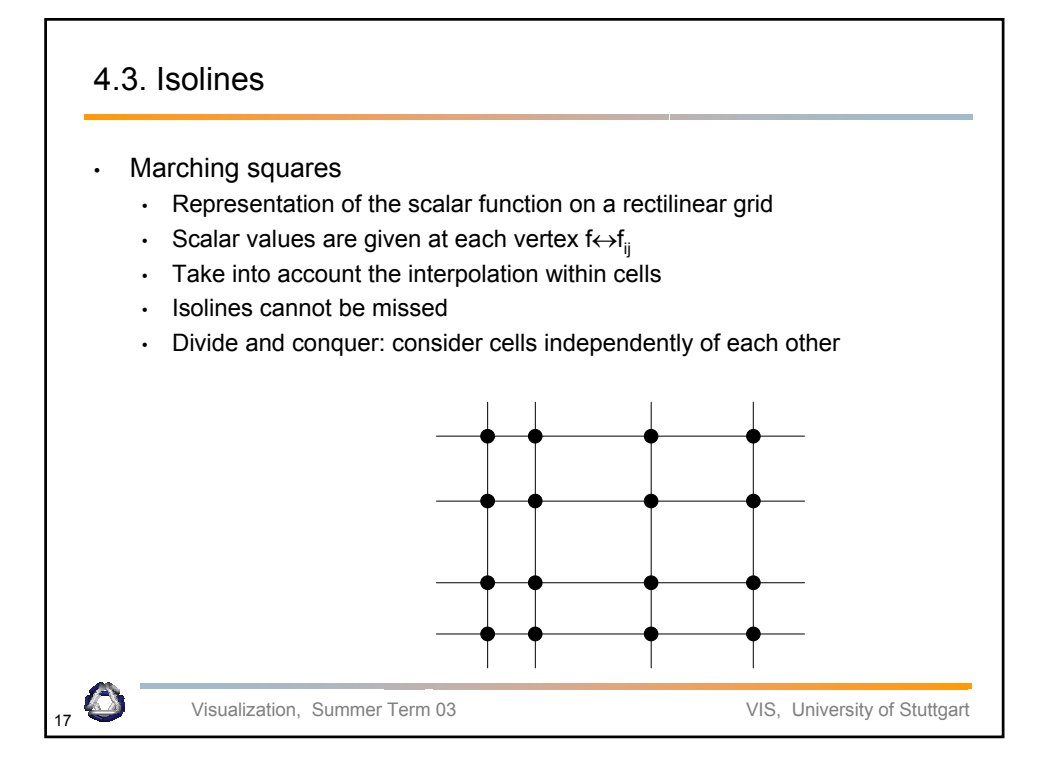

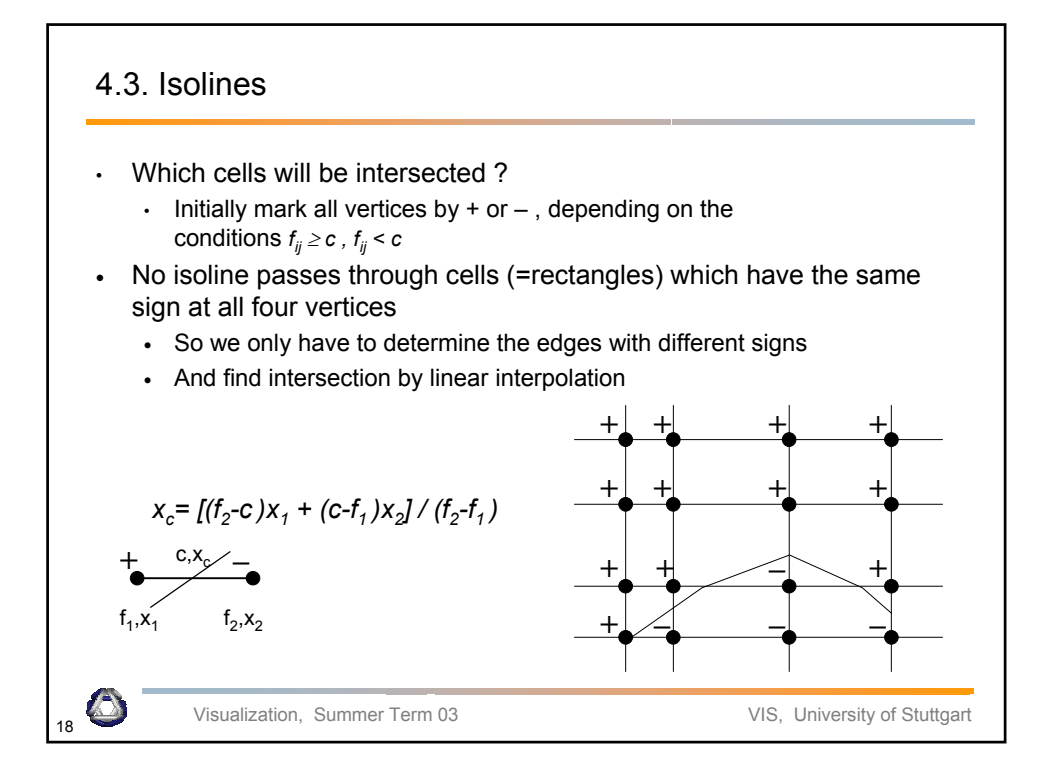

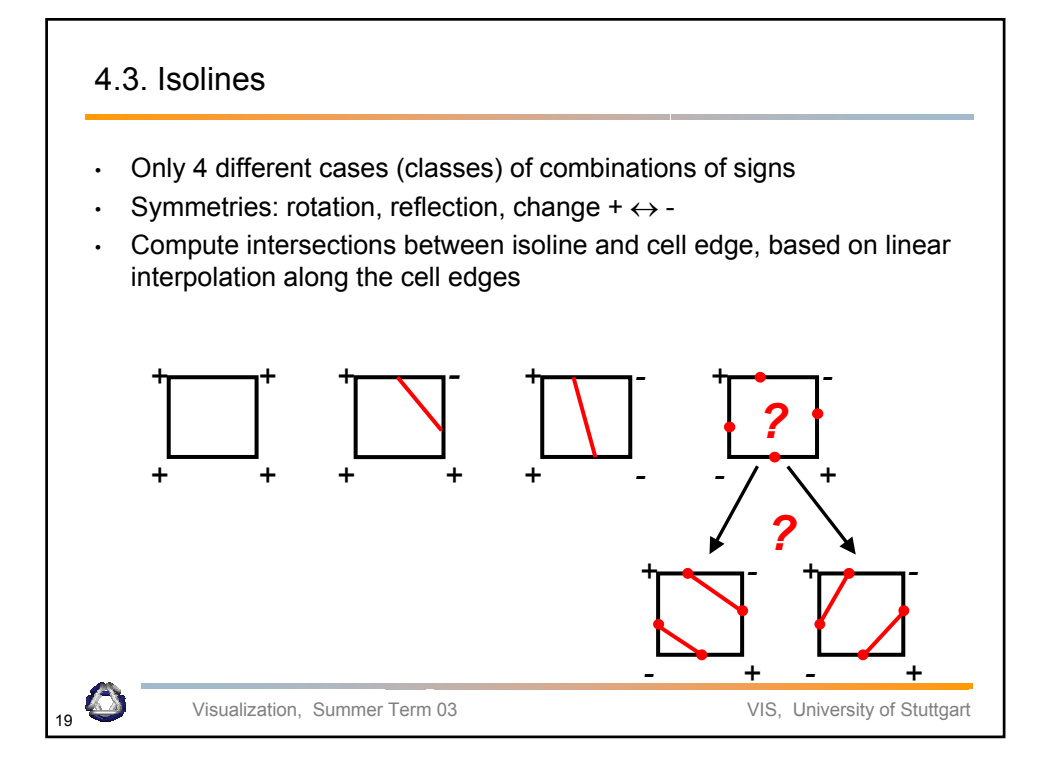

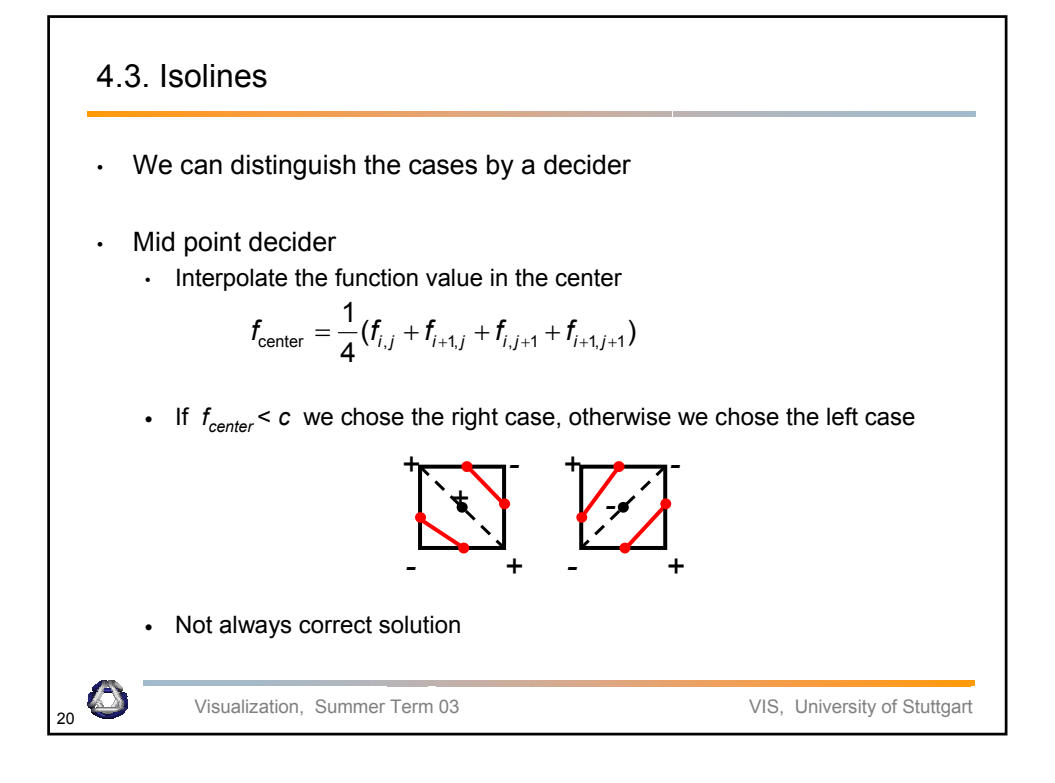

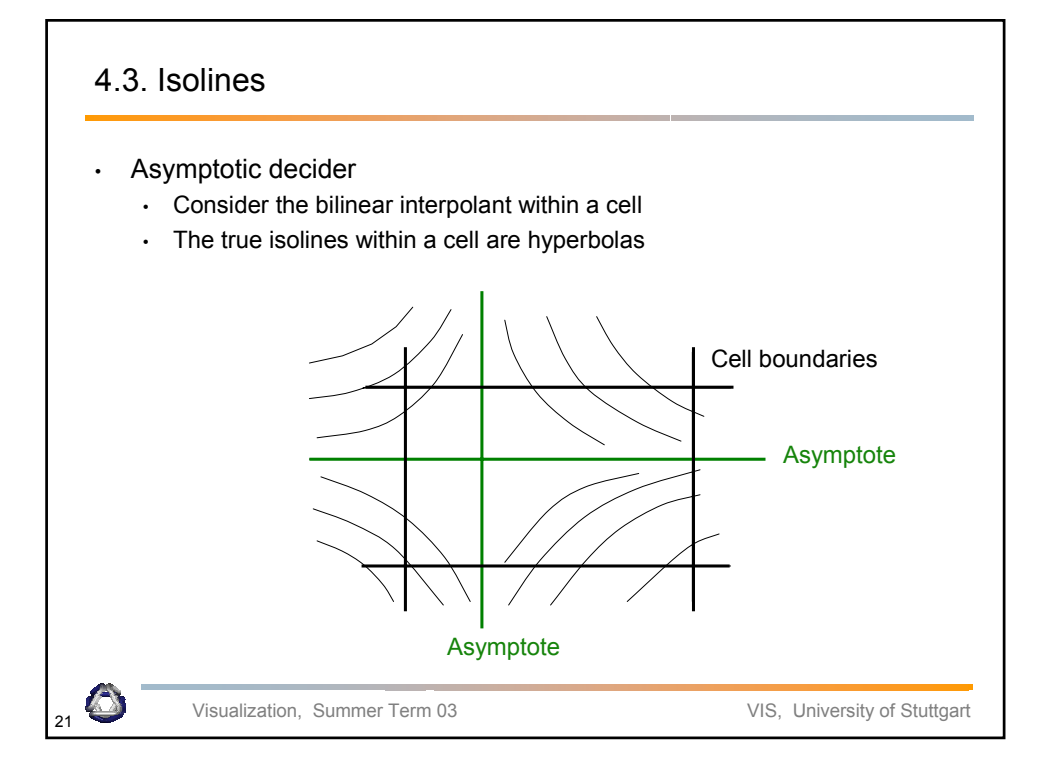

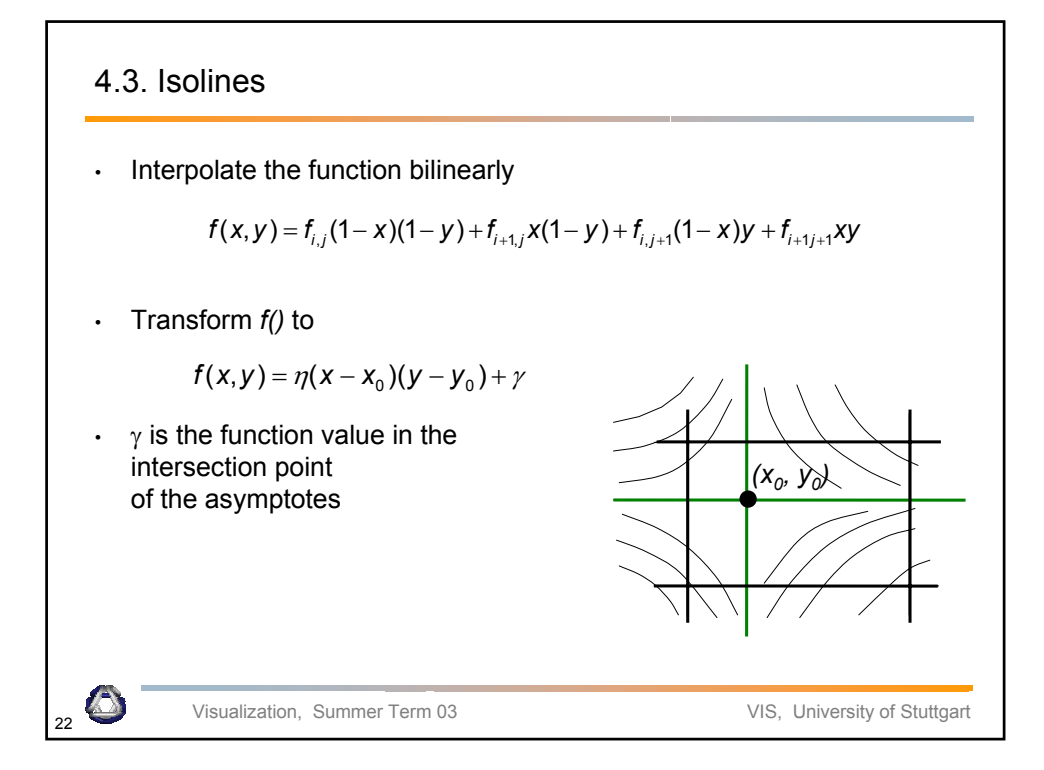

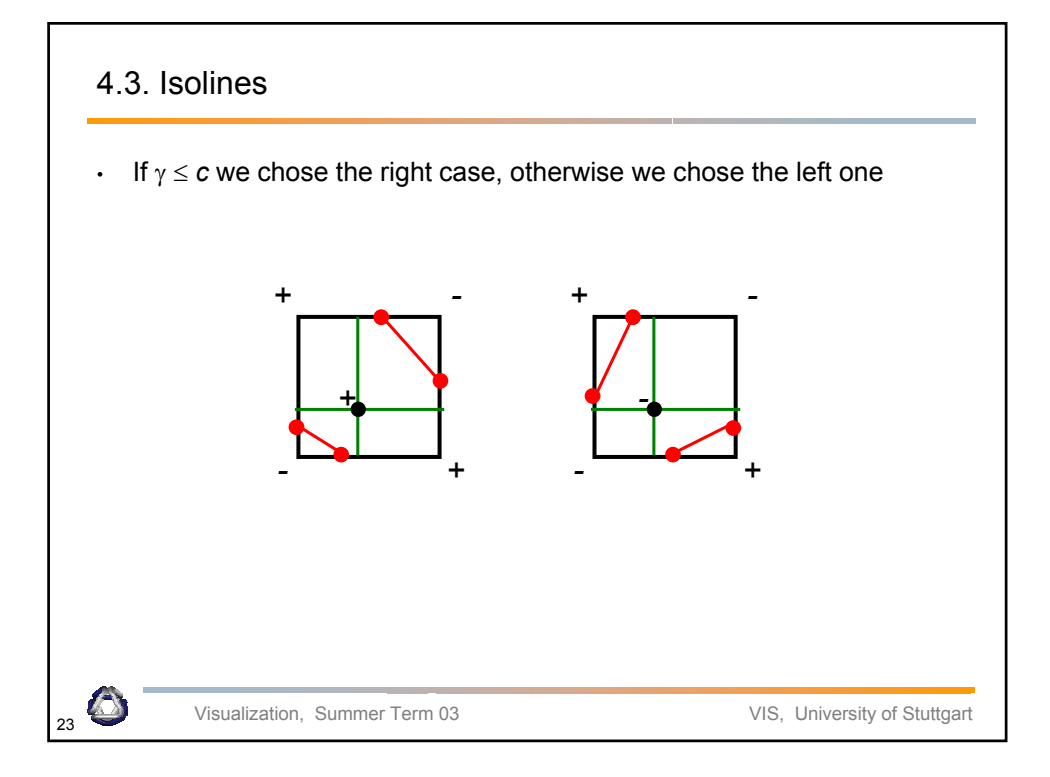

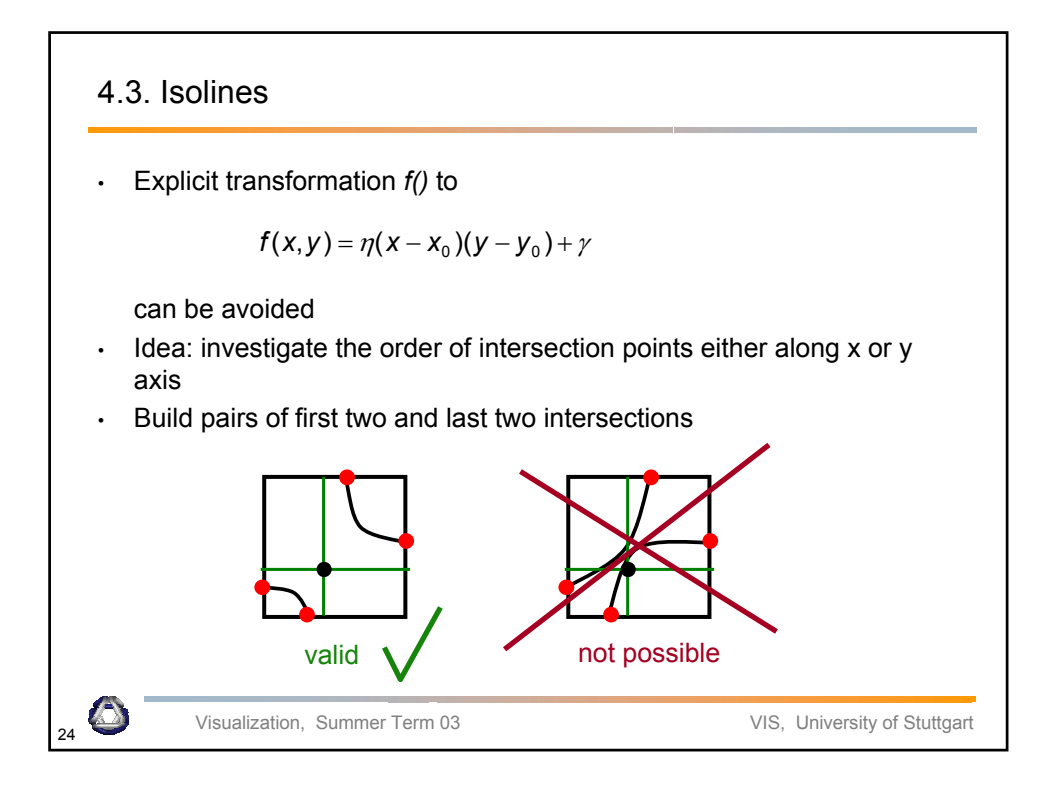

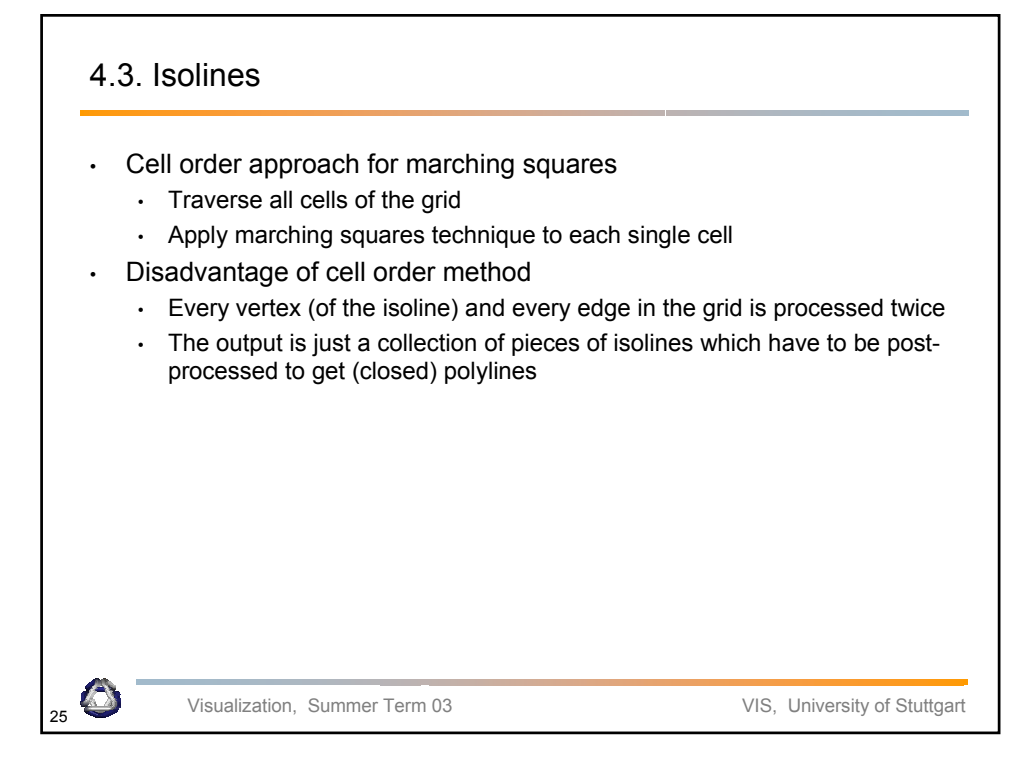

## Visualization, Summer Term 03 VIS, University of Stuttgart 4.3. Isolines • Contour tracing approach • Start at a seed point of the isoline • Move to the neighboring cell into which the isoline enters • Trace isoline until • Bounds of the domain are reached or • Isoline is closed • Problem: How to find seed points efficiently? • In a preprocessing step, mark all cells which have a sign change • Remove marker from cells which are traversed during contour tracing (unless there are 4 intersection edges! )

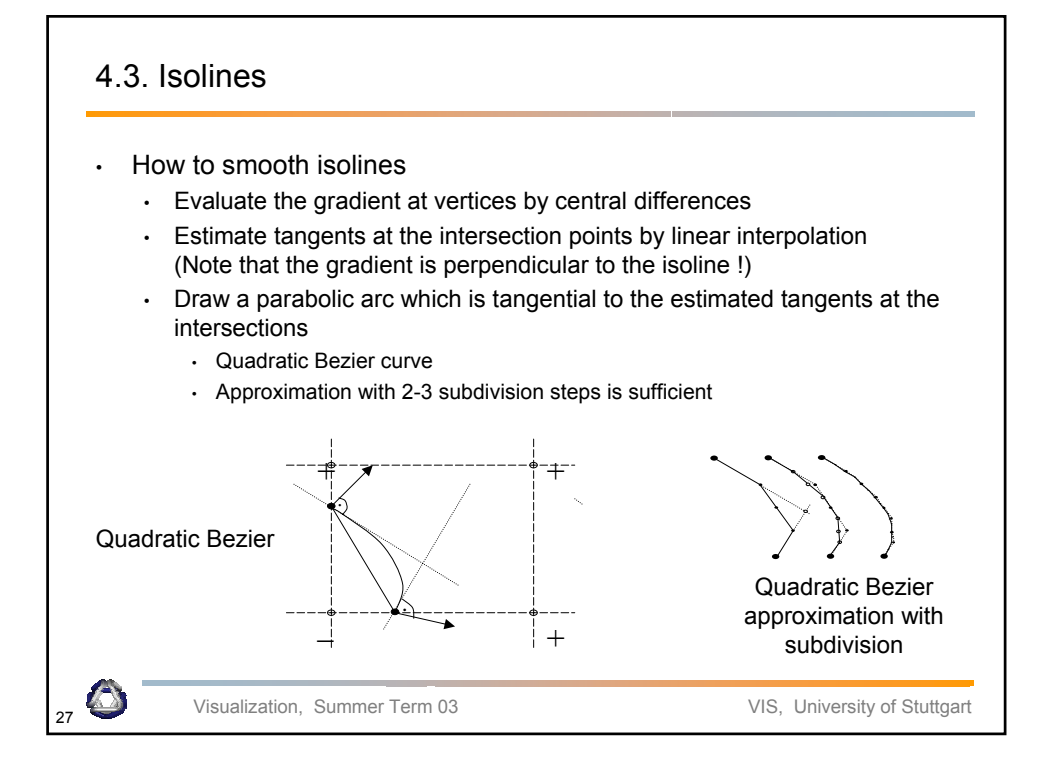

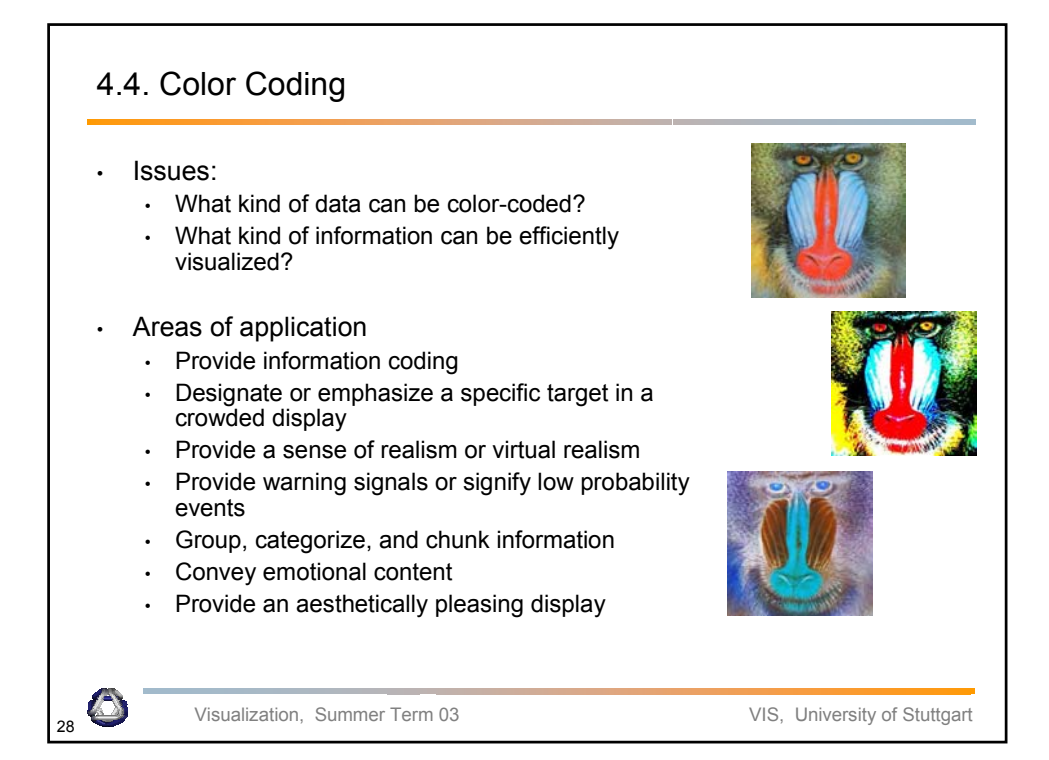

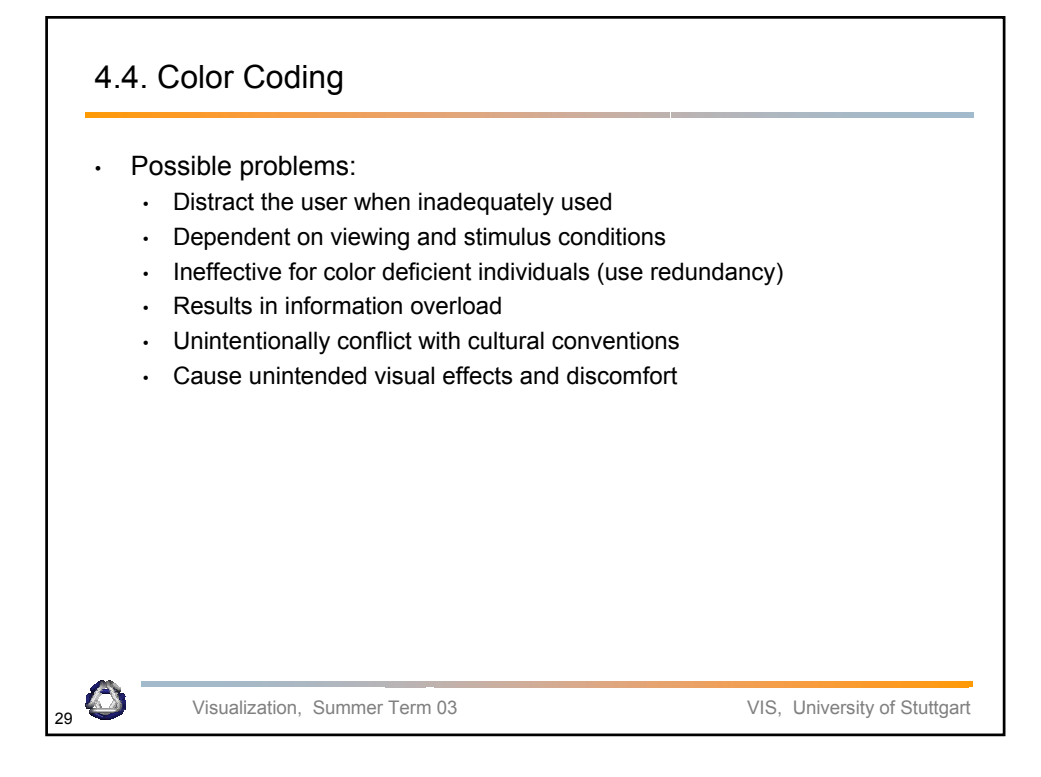

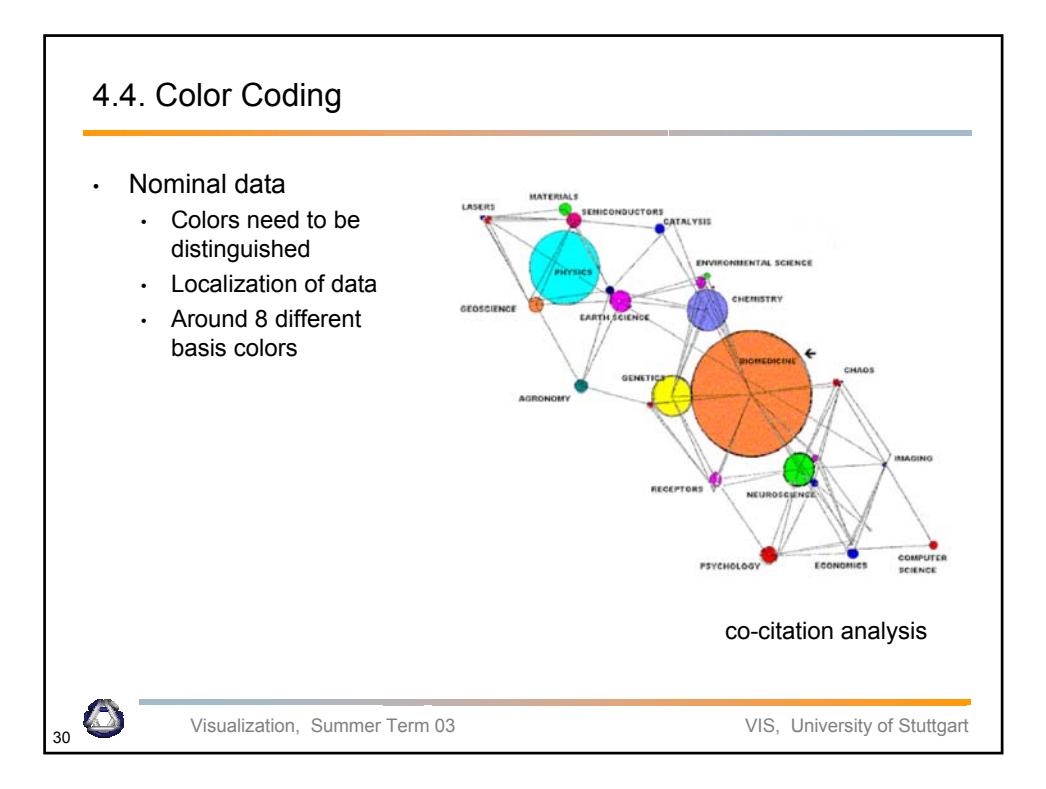

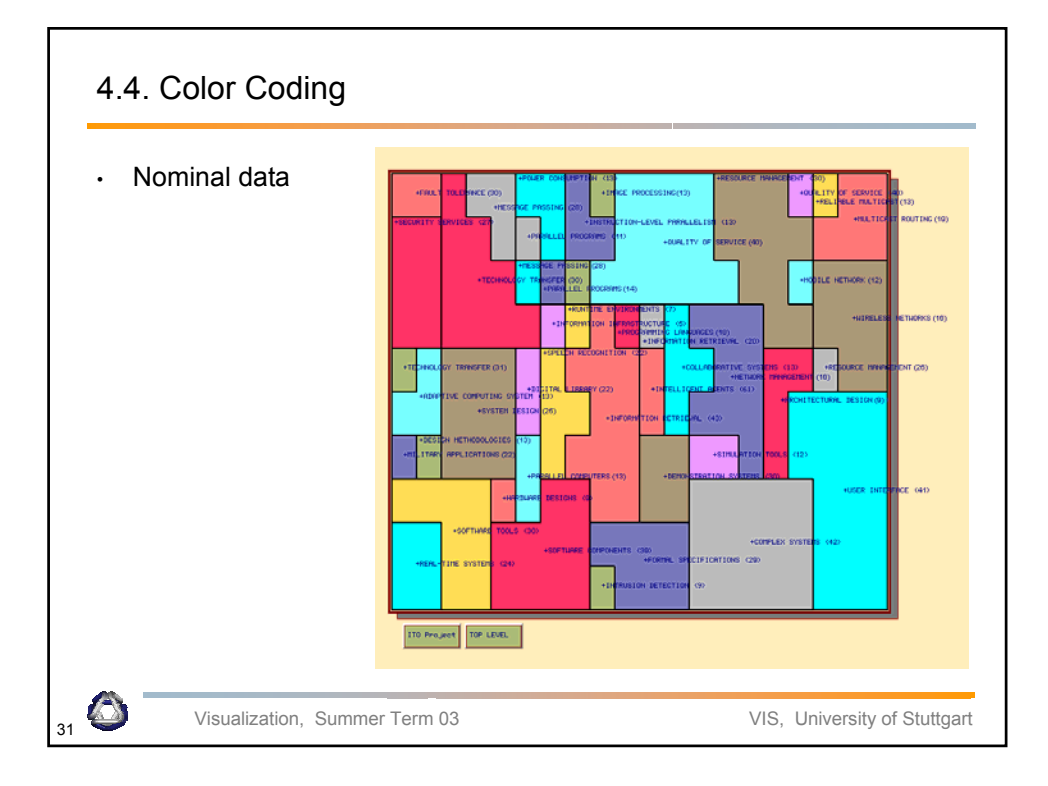

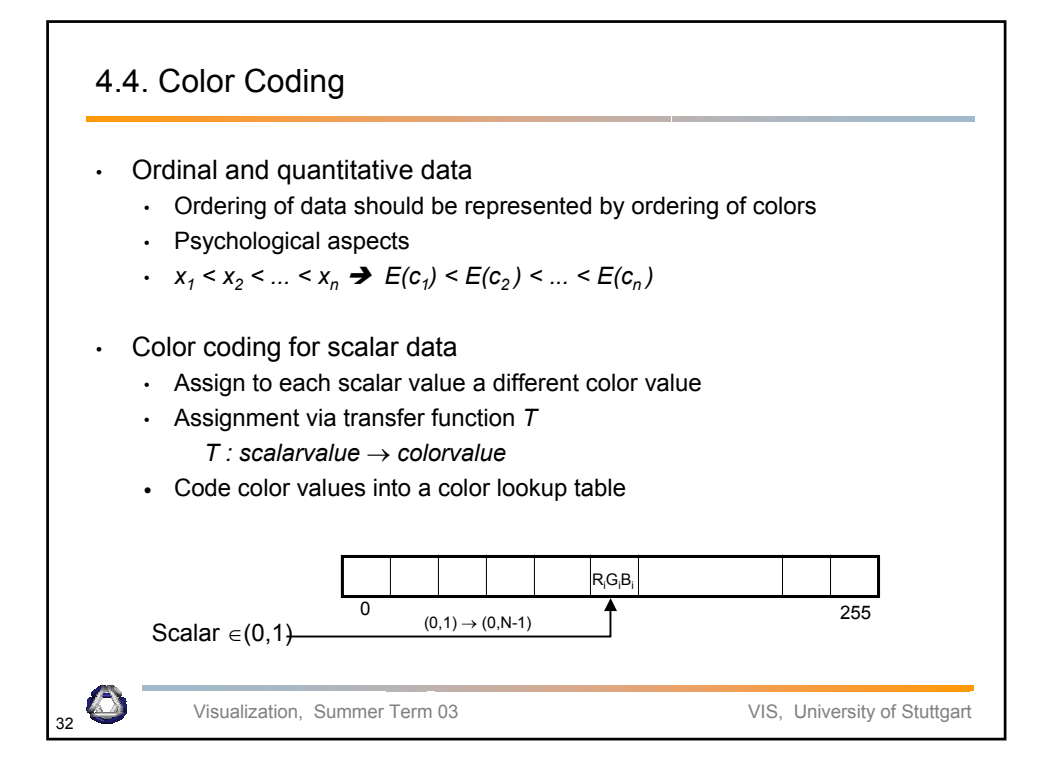

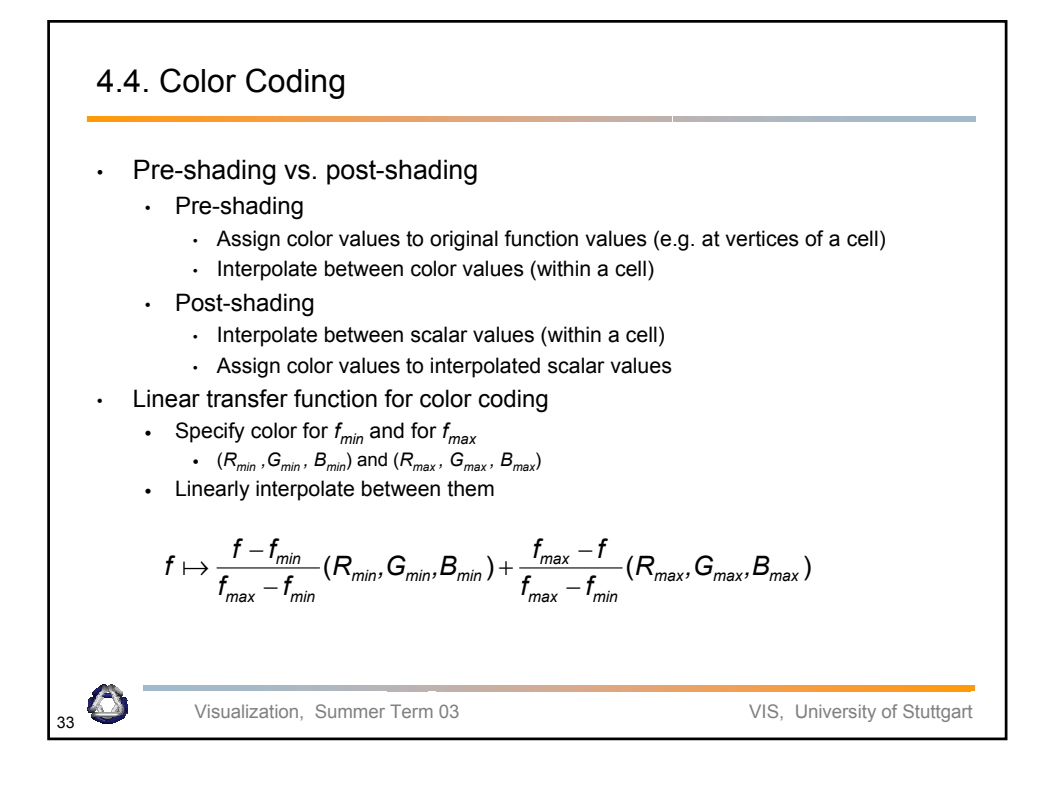

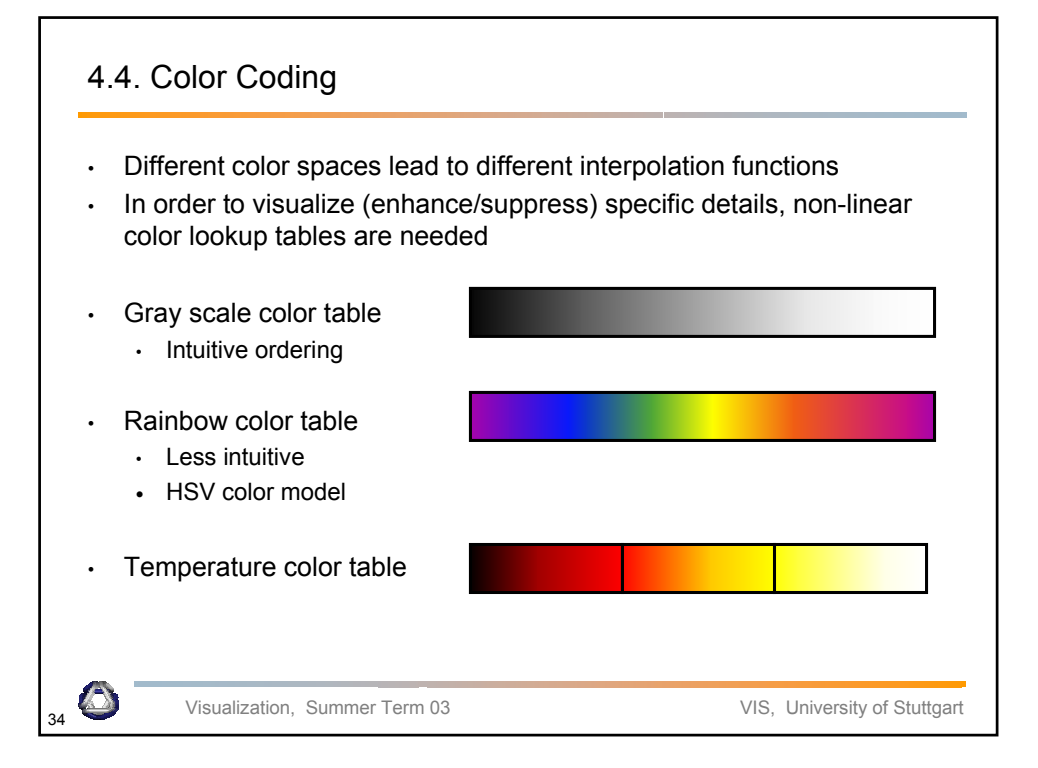

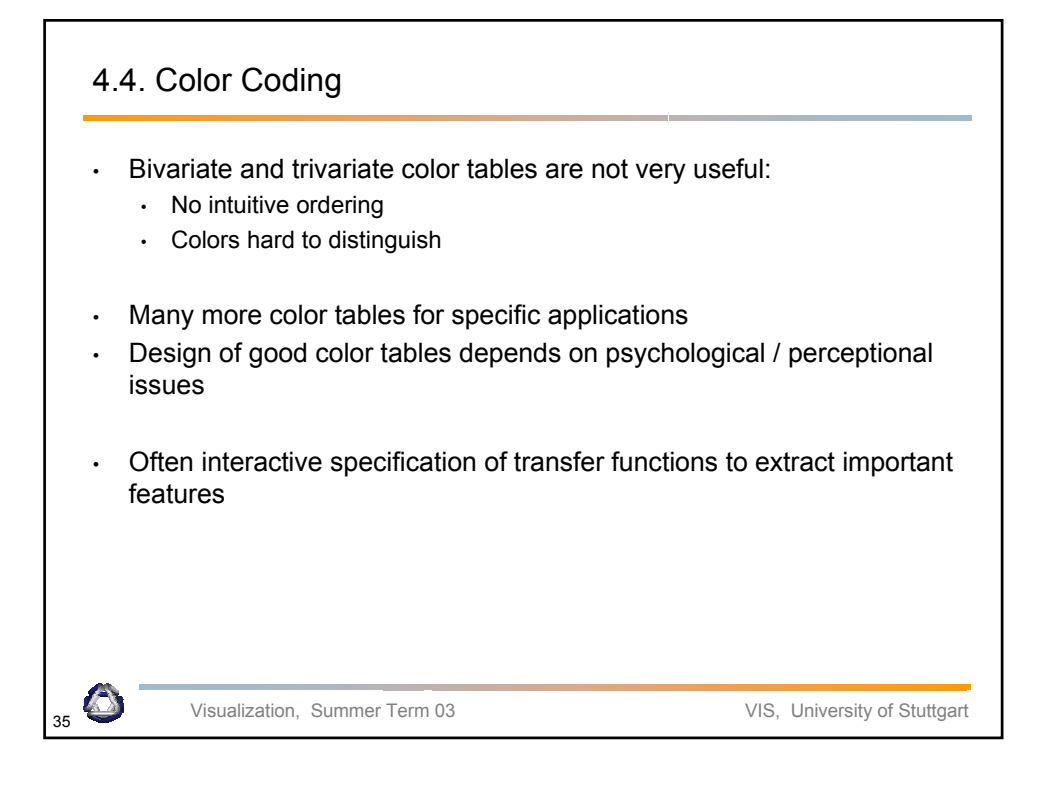

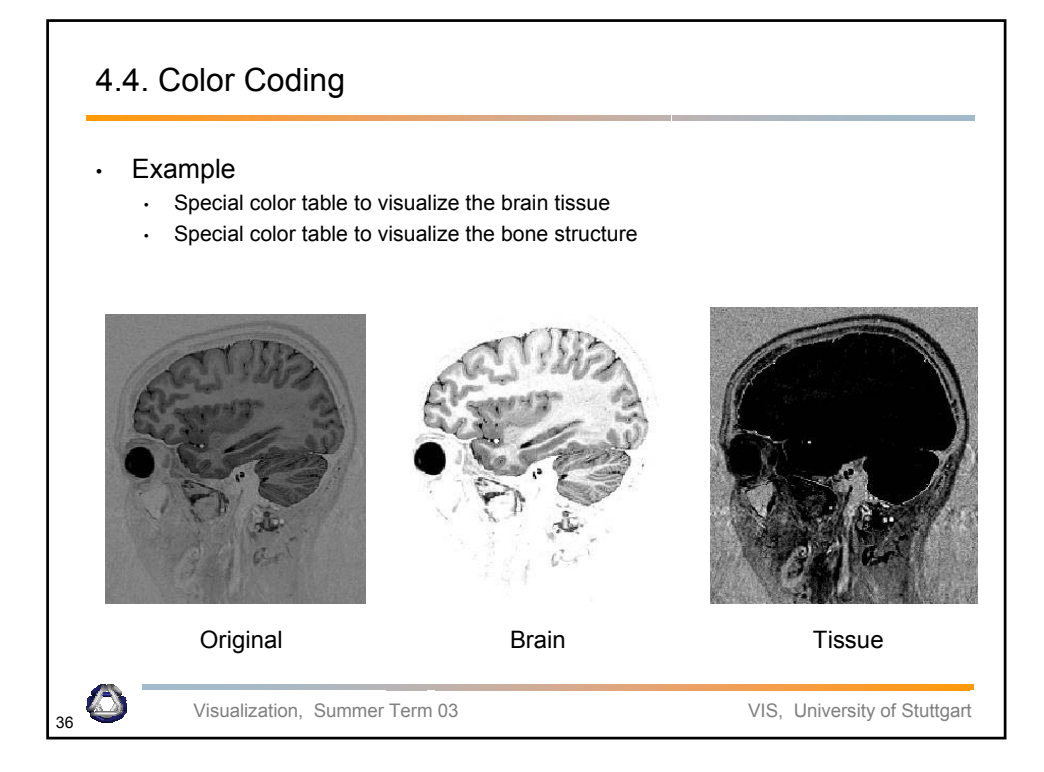

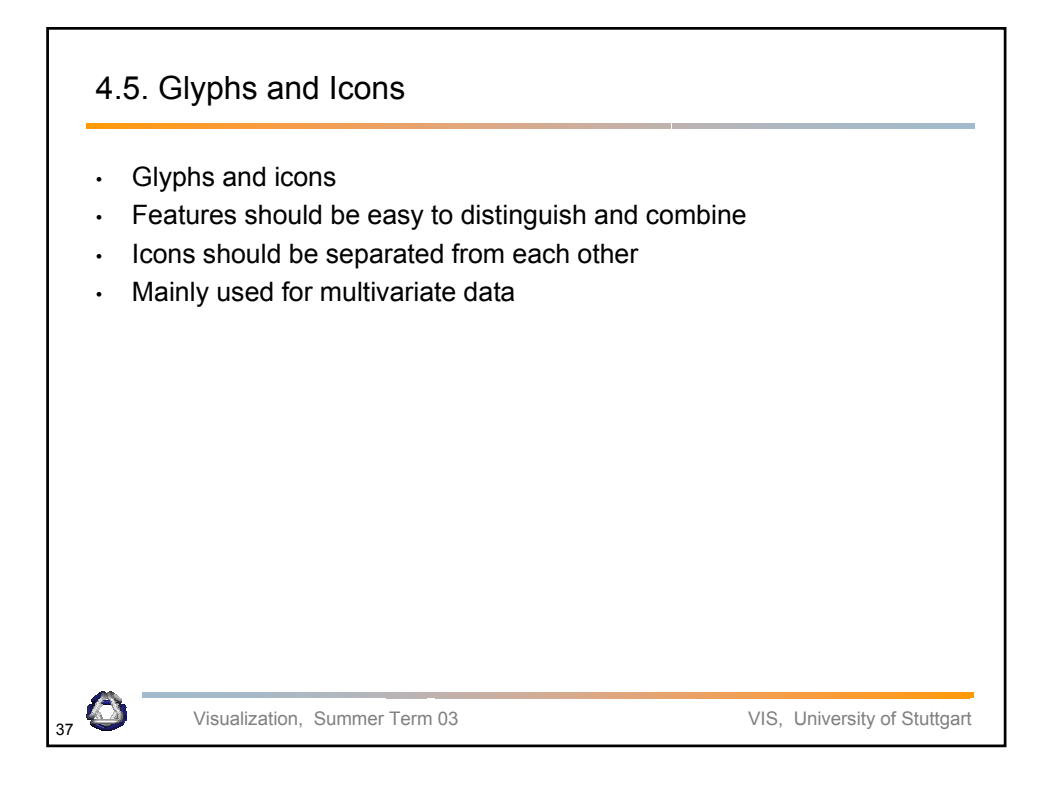

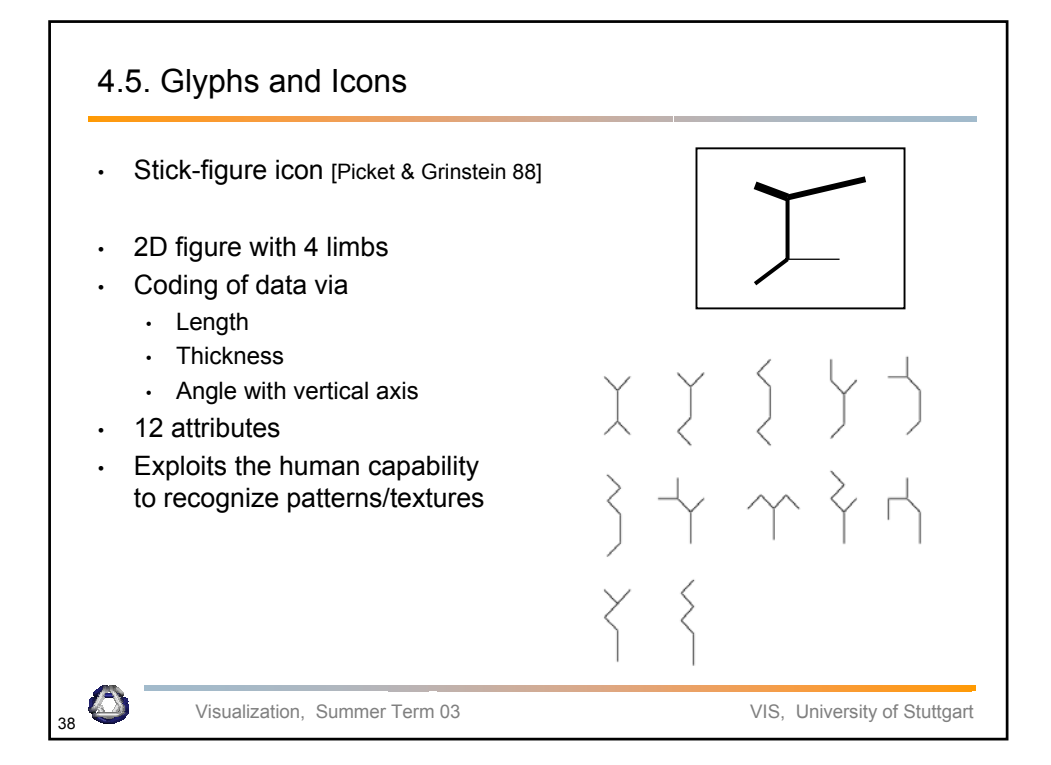

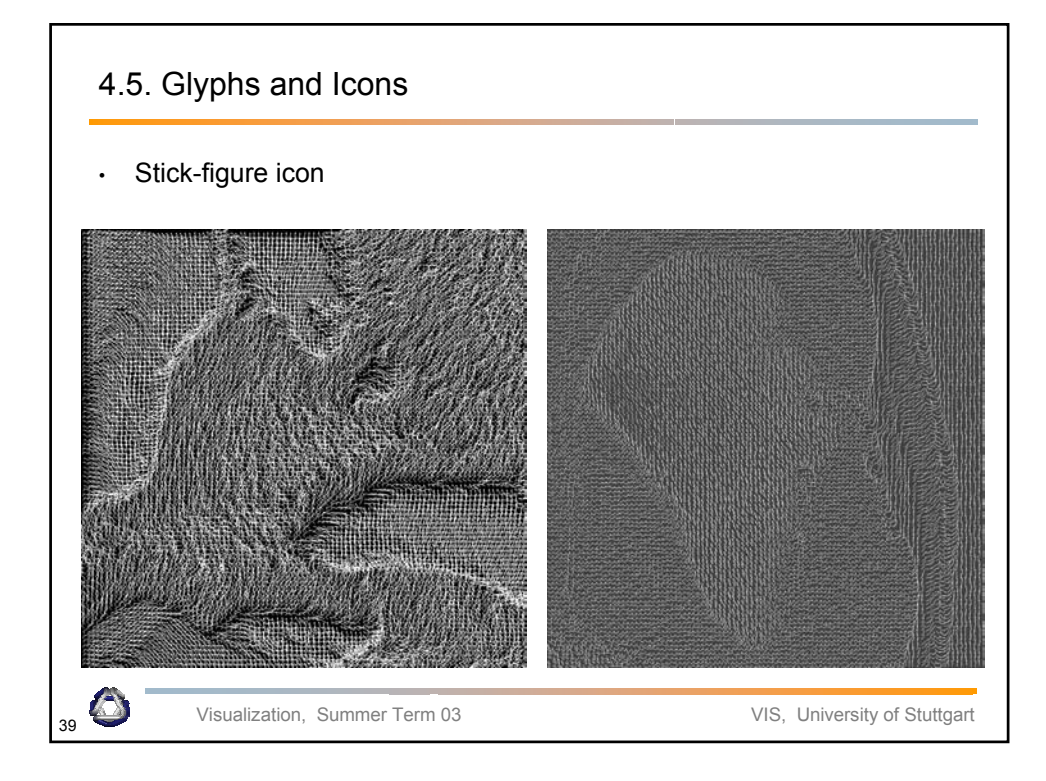

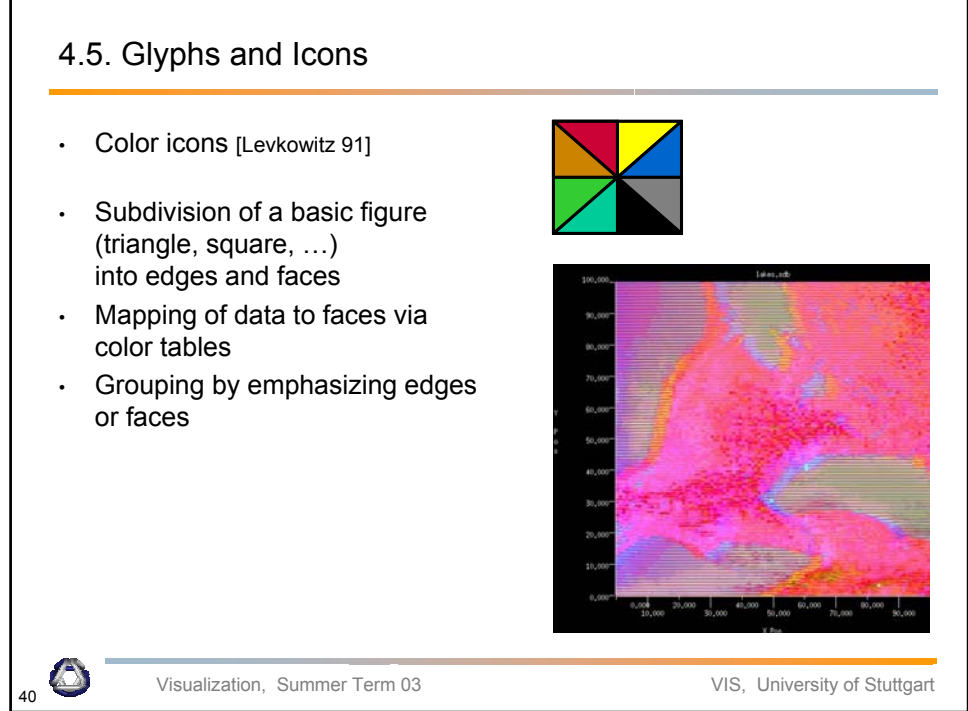

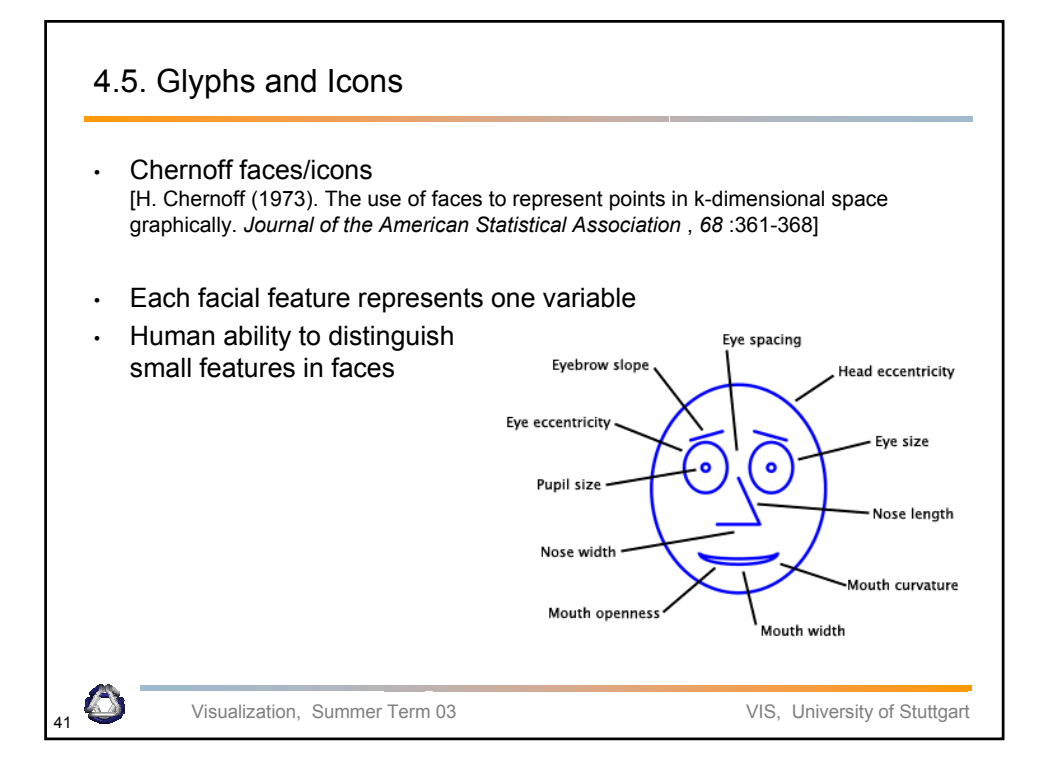

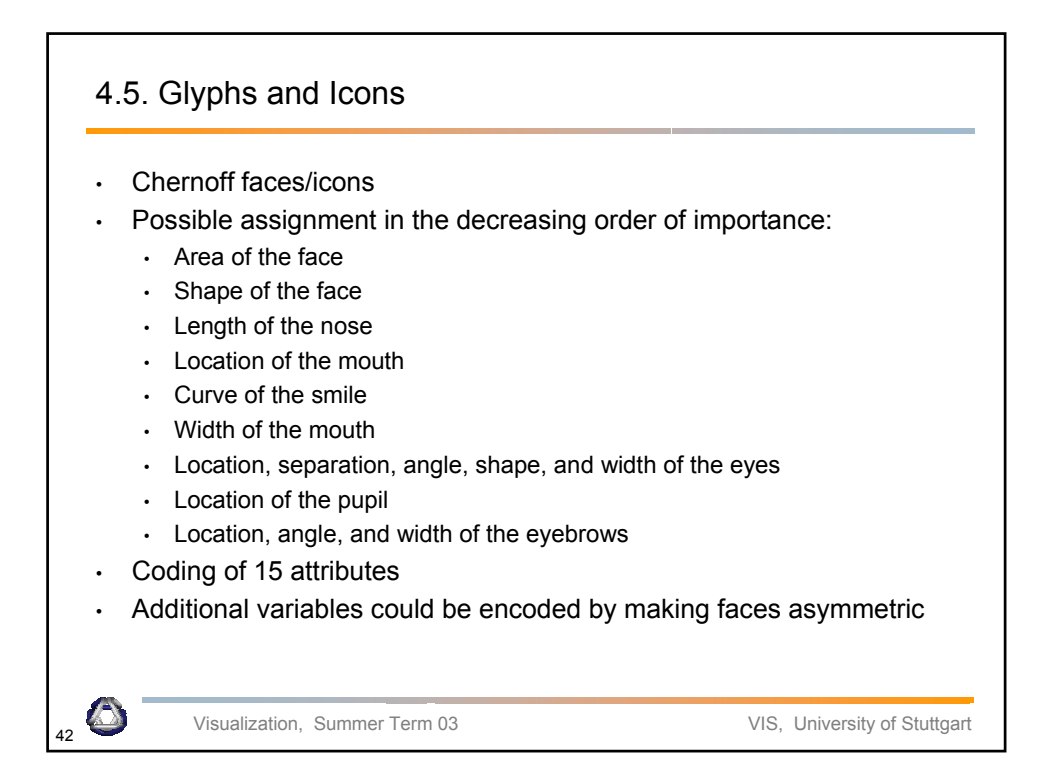

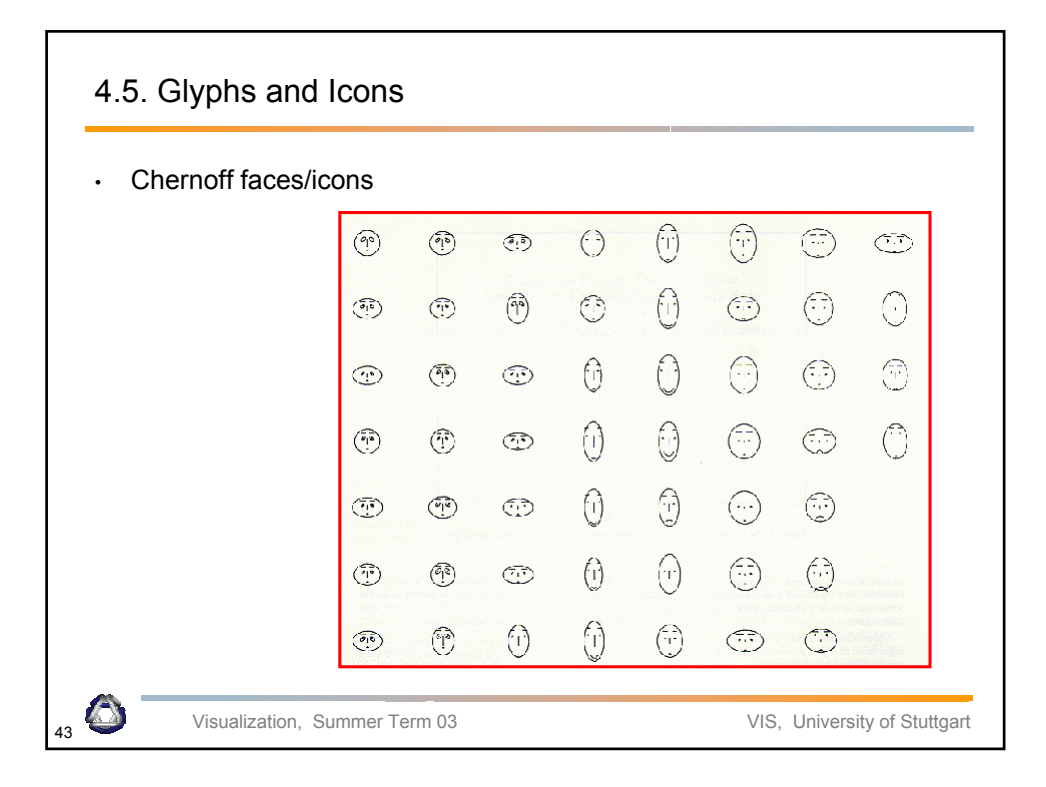

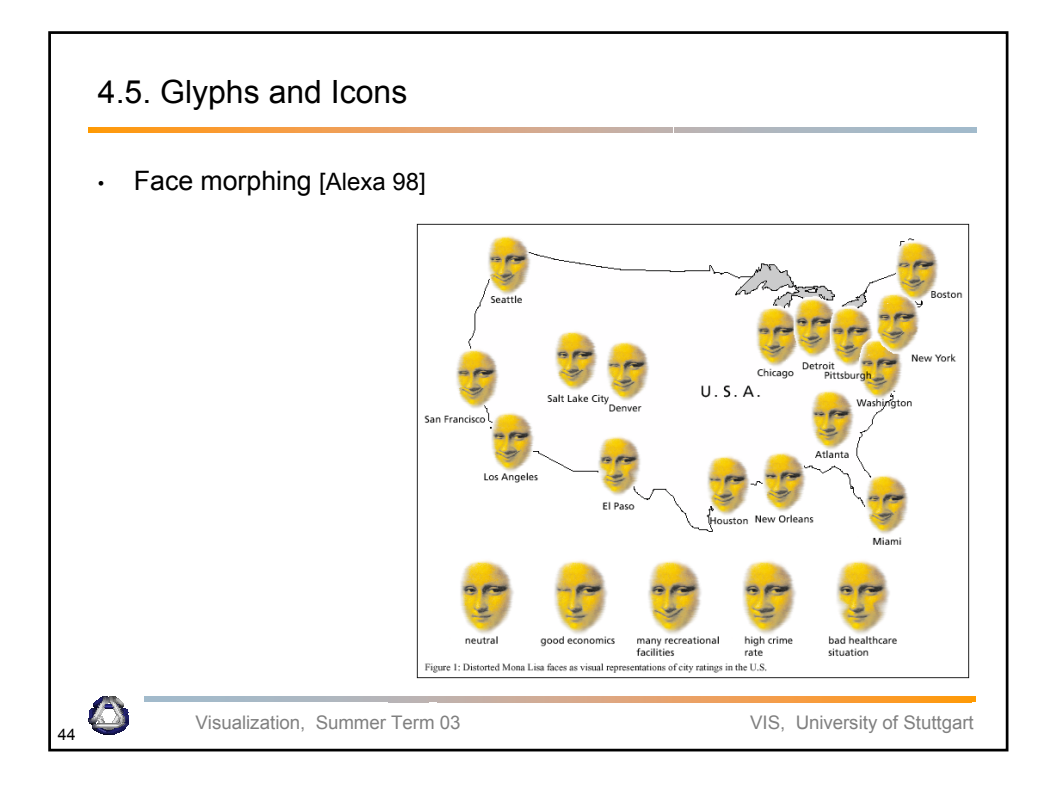

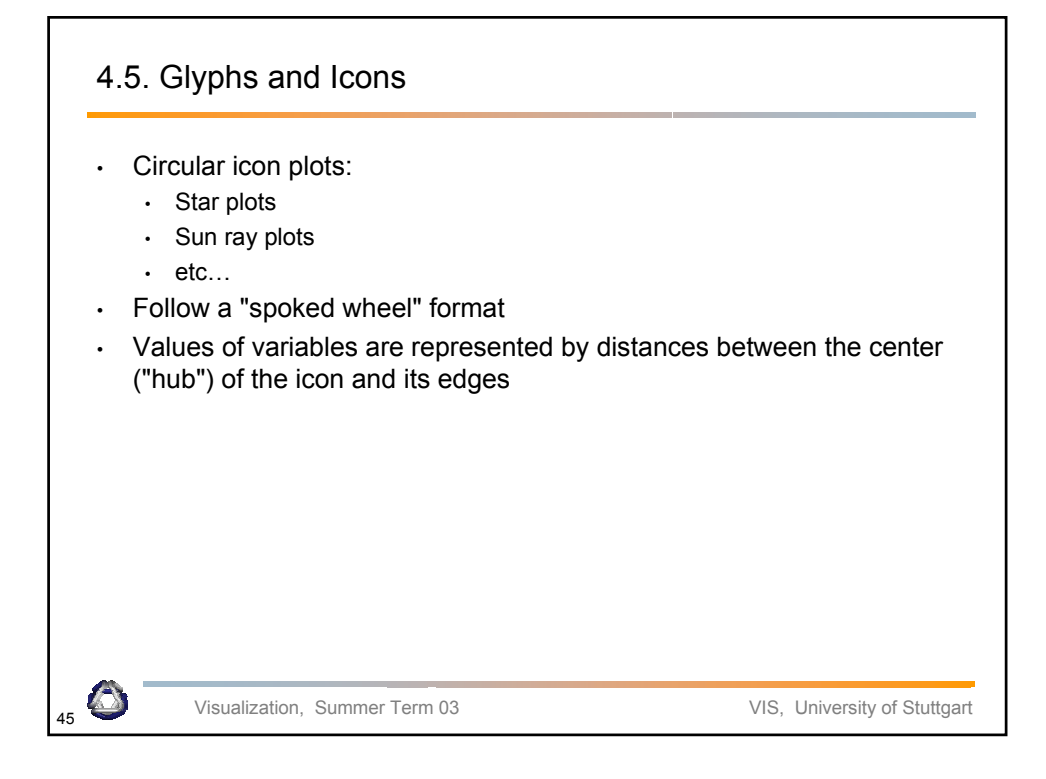

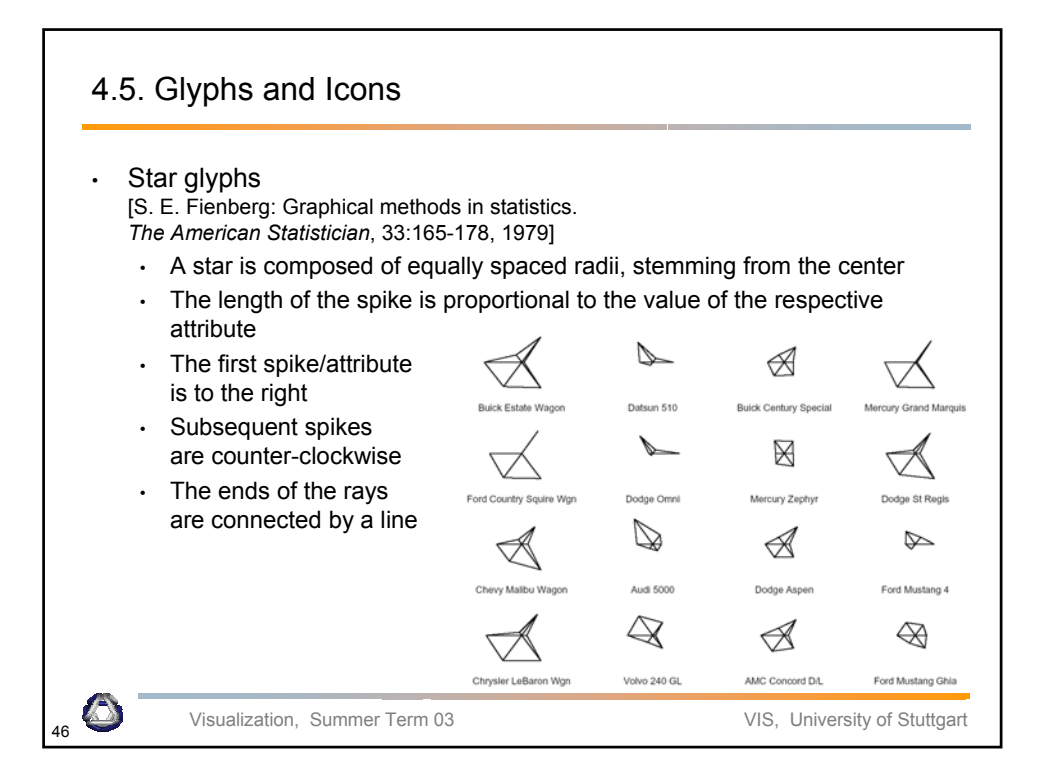

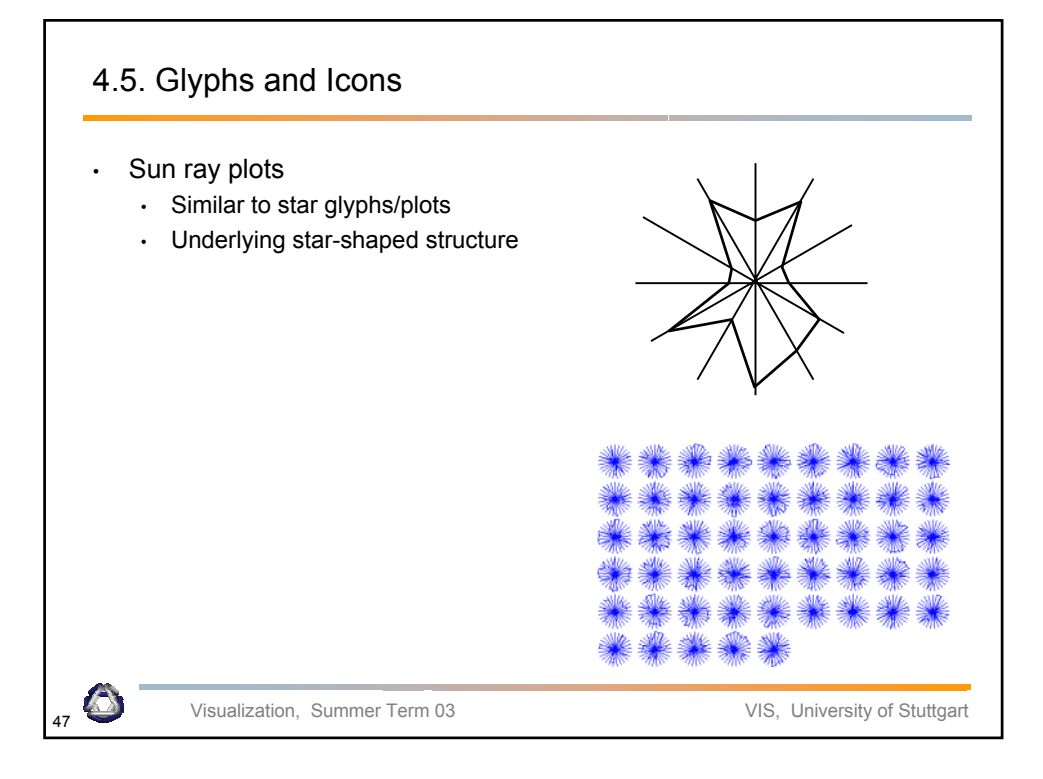

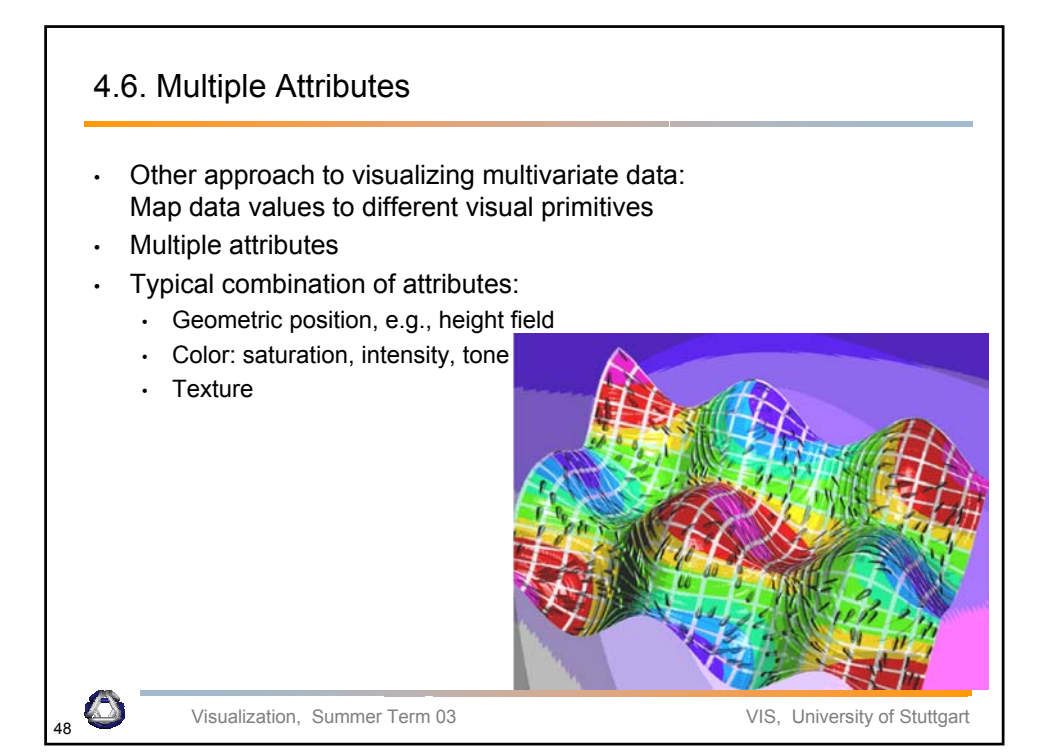